**Contents** 

The QWidgetclass isthe base class of alluser interface objects.More... #include <QWidget>

flags **[RenderFlags](qwidget.html#RenderFlag-enum)**

Qt Reference Documentation

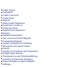

Home Modules QtGui QWidget

# **QWidget Class Reference**

Maki yihas ishing has tada dan tangi has tangi has tangi (hana (hana (hana (hana (hana (hana (hana (hana (hana (hana (hana (hana (hana) ana) tangi hana) bang tangi hana (hana) (hana) (hana) (hana) (hana) (hana) (hana) (han

**Public Types**

List of allmembers, including inherited members Obsolete members

# **Properties**

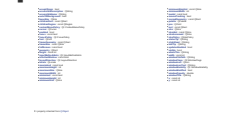

## **Public Functions**

**[QWidget](qwidget.html#QWidget)** ( QWidget \* *parent* = 0, Qt::WindowFlags *f* = 0 )**[~QWidget](qwidget.html#dtor.QWidget)** () bool **[acceptDrops](qwidget.html#acceptDrops-prop)** () const QString **[accessibleDescription](qwidget.html#accessibleDescription-prop)** () const QString **accessibleName** () constQList<QAction \*> **actions** () const void **activateWindow** () void **addAction** ( QAction \* *action* )void **addActions** ( QList<QAction \*> *actions* )void **adjustSize** () bool **autoFillBackground** () const QPalette::ColorRole **backgroundRole** () constQSize **baseSize** () constQWidget \* **childAt** (int *<sup>x</sup>*, int *<sup>y</sup>* ) constQWidget \* **childAt** (const QPoint & *<sup>p</sup>* ) const QRect **childrenRect** () const QRegion **[childrenRegion](qwidget.html#childrenRegion-prop)** () const void **clearFocus** () void **[clearMask](qwidget.html#clearMask)** () QMargins **contentsMargins** () const QRect **[contentsRect](qwidget.html#contentsRect)** () const Qt::ContextMenuPolicy **contextMenuPolicy** () const QCursor **[cursor](qwidget.html#cursor-prop)** ()const WId **effectiveWinId** () const void **[ensurePolished](qwidget.html#ensurePolished)** () const Qt::FocusPolicy **f[ocusPolicy](qwidget.html#focusPolicy-prop)** () const QWidget \* **focusProxy** () constQWidget \* **focusWidget** () const const QFont & **font** ()const QFontInfo **f[ontInfo](qwidget.html#fontInfo)** () const QFontMetrics **fontMetrics** () constQPalette::ColorRole **foregroundRole** () constQRect **frameGeometry** () const QSize **f[rameSize](qwidget.html#frameSize-prop)** () const const QRect & **geometry** () const void **[getContentsMargins](qwidget.html#getContentsMargins)** ( int\**left*,int \* *top*,int \* *right*,int \* *bottom* ) const void **grabGesture** ( Qt::GestureType *gesture*, Qt::GestureFlags *flags* <sup>=</sup> Qt::GestureFlags() )void **grabKeyboard** () void **[grabMouse](qwidget.html#grabMouse)** () void **[grabMouse](qwidget.html#grabMouse-2)** ( const QCursor & *cursor* ) int **[grabShortcut](qwidget.html#grabShortcut)** ( const QKeySequence & *key*, Qt::ShortcutContext *context* = Qt::WindowShortcut ) QGraphicsEffect \* **graphicsEffect** () const QGraphicsProxyWidget \* **[graphicsProxyWidget](qwidget.html#graphicsProxyWidget)** ()const bool **hasEditFocus** () constbool **hasFocus** () const bool **hasMouseTracking** () const int **[height](qwidget.html#height-prop)** () const virtual int **heightForWidth** ( int*w* ) const QInputContext \* **i[nputContext](qwidget.html#inputContext)** () Qt::InputMethodHints **inputMethodHints** () const virtual QVariant **inputMethodQuery** ( Qt::InputMethodQuery *query* )constvoid **insertAction** ( QAction \* *before*,QAction \* *action* ) void **i[nsertActions](qwidget.html#insertActions)** ( QAction \* *before*,QList<QAction \*> *actions* ) bool **i[sActiveWindow](qwidget.html#isActiveWindow-prop)** () const bool **isAncestorOf** ( const QWidget \* *child* ) const bool **i[sEnabled](qwidget.html#enabled-prop)** () const bool **isEnabledTo** ( QWidget \* *ancestor* )const bool **i[sFullScreen](qwidget.html#fullScreen-prop)** () const bool **isHidden** () const bool **i[sMaximized](qwidget.html#maximized-prop)** () const bool **isMinimized** () const bool **i[sModal](qwidget.html#modal-prop)** () const bool **isVisible** () constbool **isVisibleTo** ( QWidget\* *ancestor* ) const bool **i[sWindow](qwidget.html#isWindow)** () const bool **i[sWindowModified](qwidget.html#windowModified-prop)** () const QLayout \* **l[ayout](qwidget.html#layout)** () const Qt::LayoutDirection **layoutDirection** () const QLocale **locale** () constQt::HANDLE **macCGHandle** () const Qt::HANDLE **[macQDHandle](qwidget.html#macQDHandle)** () const QPoint **mapFrom** ( QWidget \* *parent*, const QPoint & *pos*) constQPoint **mapFromGlobal** ( const QPoint & *pos* ) constQPoint **mapFromParent** ( const QPoint & *pos* ) constQPoint **mapTo** ( QWidget\* *parent*, const QPoint & *pos*) constQPoint **mapToGlobal** ( const QPoint & *pos* ) constQPoint **mapToParent** ( const QPoint & *pos* ) constQRegion **mask** () const int **maximumHeight** () const QSize **[maximumSize](qwidget.html#maximumSize-prop)** () const int **maximumWidth** () const int **[minimumHeight](qwidget.html#minimumHeight-prop)** () const QSize **minimumSize** () constvirtual QSize **minimumSizeHint** () const int **minimumWidth** () const void **[move](qwidget.html#pos-prop)** ( const QPoint & ) void **move** ( int*x*, int*y* ) QWidget \* **[nativeParentWidge](qwidget.html#nativeParentWidget)t** () const QWidget \* **[nextInFocusChain](qwidget.html#nextInFocusChain)** () const QRect **[normalGeometry](qwidget.html#normalGeometry-prop)** () const void **[overrideWindowFlags](qwidget.html#overrideWindowFlags)** ( Qt::WindowFlags *flags* )const QPalette & **palette** () const QWidget \* **[parentWidget](qwidget.html#parentWidget)** () const QPlatformWindow \* **platformWindow** () const (preliminary) QPlatformWindowFormat **[platformWindowFormat](qwidget.html#platformWindowFormat)** () const QPoint **pos** () constQWidget \* **[previousInFocusChain](qwidget.html#previousInFocusChain)** () const QRect **rect** () const void **r[eleaseKeyboard](qwidget.html#releaseKeyboard)** () void **releaseMouse** () void **r[eleaseShortcut](qwidget.html#releaseShortcut)** ( int*id* ) void **removeAction** ( QAction \* *action* ) void **r[ender](qwidget.html#render)** (QPaintDevice \* *target*,const QPoint & *targetOffset* = QPoint(),const QRegion & *sourceRegion* = QRegion(), RenderFlags *renderFlags* = RenderFlags( DrawWindowBackground | DrawChildren ) void **r[ender](qwidget.html#render-2)** (QPainter \* *painter*, const QPoint & *targetOffset*<sup>=</sup> QPoint(), const QRegion & *sourceRegion* <sup>=</sup> QRegion(),RenderFlags *renderFlags* <sup>=</sup> RenderFlags( DrawWindowBackground <sup>|</sup> DrawChildren ) )void **repaint** (int *<sup>x</sup>*, int *<sup>y</sup>*, int *<sup>w</sup>*, int *<sup>h</sup>* ) void **r[epain](qwidget.html#repaint-7)t** (const QRect & *rect* ) void **repaint** (const QRegion & *rgn*)void **resize** ( const QSize & ) void **resize** ( int*w*, int*h* ) bool **restoreGeometry** ( const QByteArray & *geometry* )QByteArray **saveGeometry** () const void **[scroll](qwidget.html#scroll)** ( int*dx*, int *dy* ) void **scroll** ( int*dx*, int *dy*, const QRect & *<sup>r</sup>* )void **setAcceptDrops** ( bool*on* ) void **setAccessibleDescription** ( const QString & *description* ) void **setAccessibleName** ( const QString & *name* )void **setAttribute** ( Qt::WidgetAttribute *attribute*,bool *on* <sup>=</sup> true )void **setAutoFillBackground** ( bool*enabled* ) void **[setBackgroundRole](qwidget.html#setBackgroundRole)** ( QPalette::ColorRole *role* ) void **setBaseSize** ( const QSize & ) void **[setBaseSize](qwidget.html#baseSize-prop)** ( int *basew*, int *baseh* ) void **setContentsMargins** ( int*left*,int *top*, int *right*, int *bottom* ) void **[setContentsMargins](qwidget.html#setContentsMargins-2)** ( const QMargins & *margins* ) void **setContextMenuPolicy** ( Qt::ContextMenuPolicy *policy* ) void **[setCursor](qwidget.html#cursor-prop)** ( const QCursor & ) void **setEditFocus** ( bool*enable* ) void **[setFixedHeight](qwidget.html#setFixedHeight)** (int *h* ) void **[setFixedSize](qwidget.html#setFixedSize)** ( const QSize & *s* ) void **[setFixedSize](qwidget.html#setFixedSize-2)** ( int*w*, int*h* ) void **[setFixedWidth](qwidget.html#setFixedWidth)** ( int *<sup>w</sup>* )void **setFocus** ( Qt::FocusReason *reason* )void **setFocusPolicy** ( Qt::FocusPolicy *policy* ) void **setFocusProxy** ( QWidget\* *w* ) void **[setFont](qwidget.html#font-prop)** (const QFont & ) void **setForegroundRole** ( QPalette::ColorRole *role* ) void **[setGeometry](qwidget.html#geometry-prop)** ( const QRect & ) void **setGeometry** ( int*x*, int*y*, int *w*, int *h* ) void **[setGraphicsEffect](qwidget.html#setGraphicsEffect)** ( QGraphicsEffect \* *effect* ) void **setInputContext** ( QInputContext \* *context* ) void **setInputMethodHints** ( Qt::InputMethodHints *hints* )void **setLayout** (QLayout \* *layout* ) void **[setLayoutDirection](qwidget.html#layoutDirection-prop)** ( Qt::LayoutDirection *direction* ) void **[setLocal](qwidget.html#locale-prop)e** ( const QLocale & *locale* ) void **setMask** ( const QBitmap & *bitmap* ) void **[setMask](qwidget.html#setMask-2)** ( const QRegion & *region* ) void **setMaximumHeight** (int *maxh* ) void **[setMaximumSize](qwidget.html#maximumSize-prop)** ( const QSize & ) void **setMaximumSize** ( int *maxw*,int *maxh* ) void **[setMaximumWidth](qwidget.html#maximumWidth-prop)** ( int*maxw* ) void **setMinimumHeight** ( int*minh* ) void **[setMinimumSize](qwidget.html#minimumSize-prop)** ( constQSize & ) void **setMinimumSize** ( int*minw*, int *minh* ) void **[setMinimumWidth](qwidget.html#minimumWidth-prop)** ( int*minw* ) void **[setMouseTracking](qwidget.html#mouseTracking-prop)** ( bool*enable* ) void **setPalette** ( const QPalette & ) void **[setParen](qwidget.html#setParent)t** (QWidget \* *parent* ) void **setParent** (QWidget \* *parent*, Qt::WindowFlags *f* ) void **[setPlatformWindow](qwidget.html#setPlatformWindow)** ( QPlatformWindow \* *window* ) (preliminary) void **setPlatformWindowFormat** (const QPlatformWindowFormat & *format* ) void **setShortcutAutoRepeat** ( int*id*, bool *enable* <sup>=</sup> true )void **setShortcutEnabled** ( int *id*, bool *enable* <sup>=</sup> true )void **setSizeIncrement** (const QSize & ) void **setSizeIncrement** (int *w*, int *h* ) void **[setSizePolicy](qwidget.html#sizePolicy-prop)** ( QSizePolicy ) void **setSizePolicy** ( QSizePolicy::Policy *horizontal*, QSizePolicy::Policy *vertical* ) void **[setStatusTip](qwidget.html#statusTip-prop)** ( const QString & ) void **setStyle** ( QStyle \* *style* )void **setToolTip** ( const QString & ) void **[setUpdatesEnabled](qwidget.html#updatesEnabled-prop)** ( bool *enable* ) void **setWhatsThis** ( const QString & ) void **[setWindowFilePath](qwidget.html#windowFilePath-prop)** ( const QString & *filePath* ) void **setWindowFlags** ( Qt::WindowFlags *type* )

i<br>Millianhalalalamaninininas

# **Reimplemented Public Functions**

virtual HDC **getDC** () const virtual QPaintEngine \* **paintEngine** () constvirtual void **releaseDC** ( HDC *hdc* )const

# **Public Slots**

1 public slotinherited from QObject

29 public functions inherited from [QObject](qobject.html#public-functions)

void **[hide](qwidget.html#hide)** () void **lower** () void **[raise](qwidget.html#raise)** () void **repaint** () void **[setDisabled](qwidget.html#setDisabled)** ( bool*disable* ) void **setEnabled** ( bool) void **[setFocus](qwidget.html#setFocus-2)** () void **setHidden** ( bool*hidden* ) void **setStyleSheet** ( const QString & *styleSheet* )virtual void **setVisible** ( bool*visible* ) void **[setWindowModified](qwidget.html#windowModified-prop)** ( bool) void **[setWindowTitle](qwidget.html#windowTitle-prop)** ( const QString & ) void **[show](qwidget.html#show)** () void **[showFullScreen](qwidget.html#showFullScreen)** () void **showMaximized** () void **[showMinimized](qwidget.html#showMinimized)** () void **showNormal** () void **[update](qwidget.html#update)** ()

#### **Signals** void **customContextMenuRequested** ( const QPoint & *pos*)

# **Static Public Members**

QWidget \* **find** ( WId *id* )QWidget \* **keyboardGrabber** ()QWidget \* **mouseGrabber** ()void **setTabOrder** (QWidget \* *first*,QWidget \* *second* )

# **Protected Functions**

virtual void **[changeEven](qwidget.html#changeEvent)t** (QEvent \* *event*) virtual void **closeEvent** ( QCloseEvent \* *event* ) virtual void **[contextMenuEvent](qwidget.html#contextMenuEvent)** ( QContextMenuEvent \* *event* ) void **create** ( WId *window* = 0, bool *initializeWindow* = true, bool *destroyOldWindow* = true) void **[destroy](qwidget.html#destroy)** ( bool *destroyWindow* = true, bool *destroySubWindows* = true ) virtual void **dragEnterEvent** (QDragEnterEvent \* *event*) virtual void **[dragLeaveEvent](qwidget.html#dragLeaveEvent)** ( QDragLeaveEvent \* *event* ) virtual void **dragMoveEvent** (QDragMoveEvent \* *event*) virtual void **[dropEven](qwidget.html#dropEvent)t** (QDropEvent \* *event* ) virtual void **enterEvent** (QEvent \* *event* ) virtual void **[focusInEvent](qwidget.html#focusInEvent)** (QFocusEvent \* *event* ) bool **[focusNextChild](qwidget.html#focusNextChild)** () virtual bool **[focusNextPrevChild](qwidget.html#focusNextPrevChild)** ( bool*next*) virtual void **[focusOutEvent](qwidget.html#focusOutEvent)** (QFocusEvent \* *event* ) bool **focusPreviousChild** () virtual void **[hideEvent](qwidget.html#hideEvent)** (QHideEvent \* *event* ) virtual void **inputMethodEvent** (QInputMethodEvent \* *event* ) virtual void **[keyPressEvent](qwidget.html#keyPressEvent)** (QKeyEvent \* *event* ) virtual void **keyReleaseEvent** ( QKeyEvent \* *event* ) virtual void **[leaveEvent](qwidget.html#leaveEvent)** (QEvent \* *event* ) virtual bool **macEvent** (EventHandlerCallRef *caller*, EventRef *event* ) virtual void **[mouseDoubleClickEvent](qwidget.html#mouseDoubleClickEvent)** ( QMouseEvent \* *event* ) virtual void **mouseMoveEvent** (QMouseEvent \* *event* ) virtual void **[mousePressEvent](qwidget.html#mousePressEvent)** (QMouseEvent \* *event* ) virtual void **[mouseReleaseEven](qwidget.html#mouseReleaseEvent)t** (QMouseEvent \* *event* ) virtual void **[moveEvent](qwidget.html#moveEvent)** ( QMoveEvent \* *event* ) virtual void **[paintEvent](qwidget.html#paintEvent)** (QPaintEvent \* *event*) virtual bool **qwsEvent** (QWSEvent \* *event* ) virtual void **[resizeEvent](qwidget.html#resizeEvent)** ( QResizeEvent \* *event* ) virtual void **showEvent** ( QShowEvent \* *event* ) virtual void **[tabletEvent](qwidget.html#tabletEvent)** ( QTabletEvent \* *event* ) virtual void **wheelEvent** ( QWheelEvent \* *event* ) virtual bool **[winEvent](qwidget.html#winEvent)** ( MSG \* *message*, long \* *result* ) virtual bool **x11Event** ( XEvent \* *event* )

virtual bool **[even](qwidget.html#event)t** (QEvent \* *event*)

void **[updateMicroFocus](qwidget.html#updateMicroFocus)** ()

typedef **[QWidgetList](qwidget.html#QWidgetList-typedef)** typedef **[WId](qwidget.html#WId-typedef)**

**[QWIDGETSIZE\\_MAX](qwidget.html#QWIDGETSIZE_MAX)** 

# **Reimplemented Protected Functions**

**Protected Slots**

**Related Non-Members**

# **Macros**

# **Detailed Description**

The QWidget class is the base class of all user interface objects. the first and admits a stand administration at the first than of the first track work is one wide at detail because and a course in the first tracket and he could not a first and the counterparty of the and help and the be Every widget's constructor accepts one ortwo standard arguments: t deut beid oberend in weige findliche Schweizer zu dem einer Schweize der Schweizer auf der einem Schweizer auf der Preisen auf der Preisen auf der Preisen auf der Schweizer auf der Preisen auf der Preisen auf der Preisen

DESCRIPTION INTO A REPORT OF A 44 YO F RESIDENT A STATE OF A CHARLES ACTIVITY A CONTRACTOR CONTRACTOR CONTRACTOR AND ANNOUNCED AND ANNOUNCED AND A CONTRACTOR CONTRACTOR IN CONTRACTOR CONTRACTOR

### **Top-Level and Child Widgets**

A widget withouta parent widget is always an independent window (top-level widget). For these widgets,[setWindowTitle\(](qwidget.html#windowTitle-prop)) and [setWindowIcon\(](qwidget.html#windowIcon-prop)) setthe title barand icon respectively.

The antique district of the bath distribution and whoh four applies to be existent in the children in the parties in the bash of the basic of the children in the fact of the children in the fact of the fact of the fact of

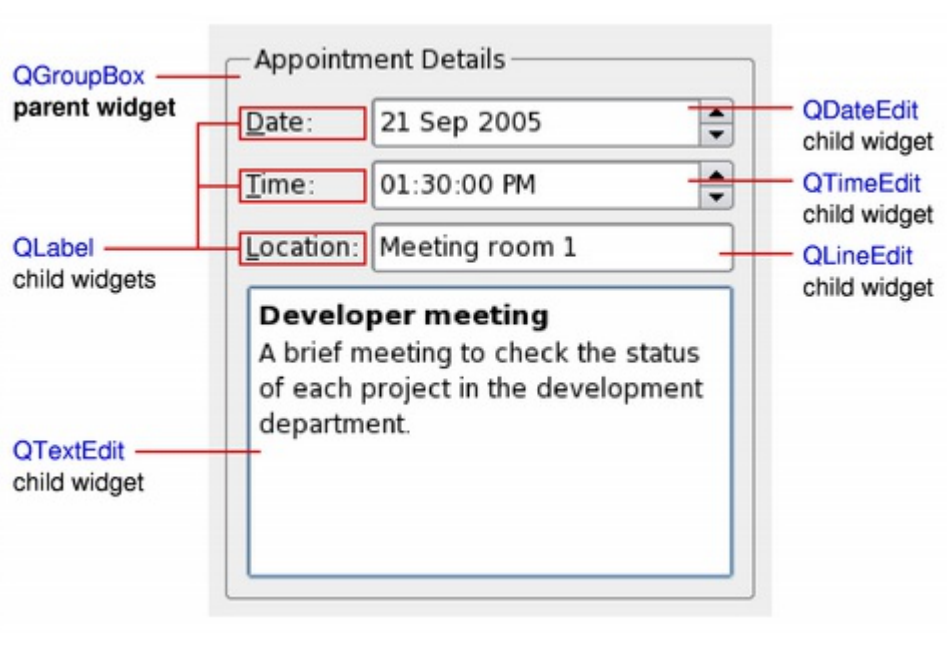

**Composite Widgets**

### **Custom Widgets and Painting**

Each widget performs all painting operations from within its paintEvent() function. This iscalled whenever the widget needs to be redrawn,either as a resultof some external change or when requested bythe application. The Analog Clock example shows how a simple widgetcan handle paint events.

The party set about the model is informed under busined and an information of the second process of the second second in the second second second second second second second second second second second second second second

### **Size Hints and Size Policies**

When interesting a new widget, it is almost project to provide a reasonable dependent and to set the correctsion policy with set the correctsion policy with set the widget and to set the correctsion policy with set the cor By default,composite widgets which do not provide asize hintwill be sized according to the space requirements of their child widgets. The size policy lets you supply good default behavior for the layout management system, so that otherwidgets can contain and manage yours easily.The defaultsize policy indicates that the size hintrepresents the preferred size of the widget,and this is often good enough for many widgets.

#### **Events**

Events and the mechanism used todeliverthem are covered in The EventSystem.

**Note:** The size of top-levelwidgets are constrained to 2/3 ofthe desktop's heightand width. You can resize()the widget manually if these bounds are inadequate.

Wilghts respond to events that are typically cause to be a QUARA caused by calling specific declares and about subclasses containing informations and containing information about each event. In formation about each event o Concentration substituted and concentration of a series of a concentration of a constitution in a concentration of a series of a concentration of a content of a concentration of the first of the concentration of the concen The [Scribble](widgets-scribble.html) example implements a wider setof events to handle mouse movement,button presses,and window resizing. [paintEvent](qwidget.html#paintEvent)() is called whenever the widget needs to be repainted.Every widgetdisplaying custom content must implement it. Painting using a [QPainter](qpainter.html) can only take place in a p[aintEven](qwidget.html#paintEvent)t() or a function called bya [paintEven](qwidget.html#paintEvent)t(). [resizeEvent\(\)](qwidget.html#resizeEvent) is called when the widgethas been resized. [mousePressEvent](qwidget.html#mousePressEvent)() is called when a mouse button is pressed while the mouse cursor is inside the widget,or when the widget has grabbed the mouse using [grabMouse\(\)](qwidget.html#grabMouse). Pressing the mouse withoutreleasing it is effectively the same ascalling [grabMouse\(](qwidget.html#grabMouse)). [mouseReleaseEvent](qwidget.html#mouseReleaseEvent)() is called when a mouse button isreleased. A widget receives mouse release events when ithas received the corresponding mouse press event.This means that ifthe user presses the mouse inside *your* widget, then drags the mouse somewhere else before releasing the mouse button, *your* widget receives the release event. There isone exception:if a popup menu appears while the mouse button isheld down, this popup immediately steals the mouse events. [mouseDoubleClickEven](qwidget.html#mouseDoubleClickEvent)t() is called when the userdouble-clicks in the widget.Ifthe user double-clicks, the widget receives a mouse press event,a mouse release event and finally this event instead of a second mouse press event. (Some mouse move events may also be received ifthe mouse isnot held steady during thisoperation.) Itis *not possible* to distinguish aclick from a double-click until the second click arrives.(This is one reason why mostGUI books recommend that double-clicks be an extension of single-clicks, rather than trigger a differentaction.) [keyPressEvent\(](qwidget.html#keyPressEvent)) is called whenever a keyis pressed, and again when akey has been held down long enough for itto auto-repeat. The **Tab** and **Shift+Tab** keysare only passed to the widgetifthey are notused by the focus-change mechanisms. To force those keys to be processed byyourwidget, you must reimplement [QWidget::event](qwidget.html#event)(). [focusInEvent](qwidget.html#focusInEvent)() is called when the widget gains keyboard focus (assuming you have called [setFocusPolic](qwidget.html#focusPolicy-prop)y()). Well-behaved widgets indicate that they own the keyboard focus in aclearbutdiscreet way. [focusOutEvent\(](qwidget.html#focusOutEvent)) is called when the widgetloses keyboard focus. mouseMoveEvent() is called whenever the mouse moves while <sup>a</sup> mouse button isheld down. This can be usefulduring drag and drop operations. If you call setMouseTracking(true), you get mouse move events even when no buttons are held down. (See also the Drag and Drop guide.)keyReleaseEvent() is called whenever <sup>a</sup> key is released and while it is held down (ifthe key is auto-repeating). In that case, the widget willreceive apair ofkey release and key press eventfor every repeat.The **Tab** and **Shift+Tab** keys are only passed to the widgetifthey are notused bythe focus-change mechanisms. To force those keys to be processed byyourwidget, you must reimplement QWidget::event(). wheelEvent() is called whenever the user turns the mouse wheel while the widgethas the focus. enterEvent() is called when the mouse enters the widget's screen space. (This excludes screen space owned byany ofthe widget's children.) leaveEvent() is called when the mouse leaves the widget's screen space. Ifthe mouse enters a child widget itwillnot cause a leaveEvent(). moveEvent() is called when the widgethas been moved relative to itsparent.closeEvent() is called when the usercloses the widget (or when close()is called).

There are also some ratherobscure events described in the documentation for QEvent::Type. To handle these events,you need to reimplement event() directly. The default implementation of event()handles **Tab** and **Shift+Tab** (tomove the keyboard focus),and passes on mostof the otherevents to one of the more specialized handlers above.

### **Groups of Functions and Properties**

**Context Functions and Properties** Window functions [show\(\)](qwidget.html#show), [hide](qwidget.html#hide)(), [raise](qwidget.html#raise)(), [lower](qwidget.html#lower)(), [close](qwidget.html#close)(). Top-level windows windowModified, windowTitle, windowIcon, windowIconText, isActiveWindow, activateWindow(), minimized, showMinimized(), maximized, showMaximized(), fullScreen, showFullScreen(), showNormal(). Window contents [update](qwidget.html#update)(), [repaint\(](qwidget.html#repaint)), [scroll\(](qwidget.html#scroll)). Geometry pos, x(), y(), rect, size, width(), height(), move(), resize(), sizePolicy, sizeHint(), minimumSizeHint(), updateGeometry(), layout(), frameGeometry, geometry, childrenRect, childrenRegion, adjustSize(), mapFromGlobal(), mapToGlobal(), mapFromParent(), mapToParent(), maximumSize, minimumSize, sizeIncrement, baseSize, setFixedSize() Mode [visible,](qwidget.html#visible-prop) [isVisibleTo](qwidget.html#isVisibleTo)(), [enabled](qwidget.html#enabled-prop), [isEnabledTo](qwidget.html#isEnabledTo)(), [modal,](qwidget.html#modal-prop) [isWindow\(](qwidget.html#isWindow)), [mouseTrackin](qwidget.html#mouseTracking-prop)g, [updatesEnabled](qwidget.html#updatesEnabled-prop), [visibleRegio](qwidget.html#visibleRegion)n(). Look and feelstyle(), setStyle(), styleSheet, cursor, font, palette, backgroundRole(), setBackgroundRole(), fontInfo(), fontMetrics(). Keyboard focus functions f[ocus,](qwidget.html#focus-prop) [focusPolicy](qwidget.html#focusPolicy-prop), [setFocus](qwidget.html#setFocus)(), [clearFocus](qwidget.html#clearFocus)(), [setTabOrder\(](qwidget.html#setTabOrder)), [setFocusProxy\(\)](qwidget.html#setFocusProxy), f[ocusNextChild](qwidget.html#focusNextChild)(), [focusPreviousChild](qwidget.html#focusPreviousChild)(). Mouse and keyboard grabbing grabMouse(), releaseMouse(), grabKeyboard(), releaseKeyboard(), mouseGrabber(), keyboardGrabber(). Event handlers [event\(\)](qwidget.html#event), [mousePressEven](qwidget.html#mousePressEvent)t(), [mouseReleaseEven](qwidget.html#mouseReleaseEvent)t(), [mouseDoubleClickEven](qwidget.html#mouseDoubleClickEvent)t(), [mouseMoveEvent](qwidget.html#mouseMoveEvent)(), [keyPressEvent\(](qwidget.html#keyPressEvent)), [keyReleaseEven](qwidget.html#keyReleaseEvent)t(), [focusInEvent](qwidget.html#focusInEvent)(), [focusOutEvent\(](qwidget.html#focusOutEvent)), [wheelEvent](qwidget.html#wheelEvent)(), [enterEvent](qwidget.html#enterEvent)(), [leaveEven](qwidget.html#leaveEvent)t(), [paintEven](qwidget.html#paintEvent)t(), [moveEvent\(\)](qwidget.html#moveEvent), r[esizeEvent\(](qwidget.html#resizeEvent)), [closeEvent](qwidget.html#closeEvent)(), [dragEnterEvent\(](qwidget.html#dragEnterEvent)), [dragMoveEvent\(](qwidget.html#dragMoveEvent)), [dragLeaveEvent](qwidget.html#dragLeaveEvent)(), [dropEvent\(](qwidget.html#dropEvent)), [childEvent\(](qobject.html#childEvent)), [showEvent\(](qwidget.html#showEvent)), [hideEvent\(\)](qwidget.html#hideEvent), [customEvent\(\)](qobject.html#customEvent). c[hangeEven](qwidget.html#changeEvent)t(), System functions[parentWidget\(\)](qwidget.html#parentWidget), [window](qwidget.html#window)(), [setParent](qwidget.html#setParent)(), [winId](qwidget.html#winId)(), [find](qwidget.html#find)(), [metric\(\)](qwidget.html#metric). Interactive help [setToolTip](qwidget.html#toolTip-prop)(), [setWhatsThis\(\)](qwidget.html#whatsThis-prop)

### **Widget Style Sheets**

the plan in the deuther production in the first and design the first product of the company of the company of the design and enter the company of the plan in the second address and in the company of the company of the firs The use of widgetstyle sheets is described inmore detailin the Qt Style [Sheets](stylesheet.html) document.

### **Transparency and Double Buffering**

Since Qt 4.0, QWidget automatically double-buffers its painting,so there isno need to write double-buffering code in [paintEvent\(\)](qwidget.html#paintEvent) to avoid flicker.

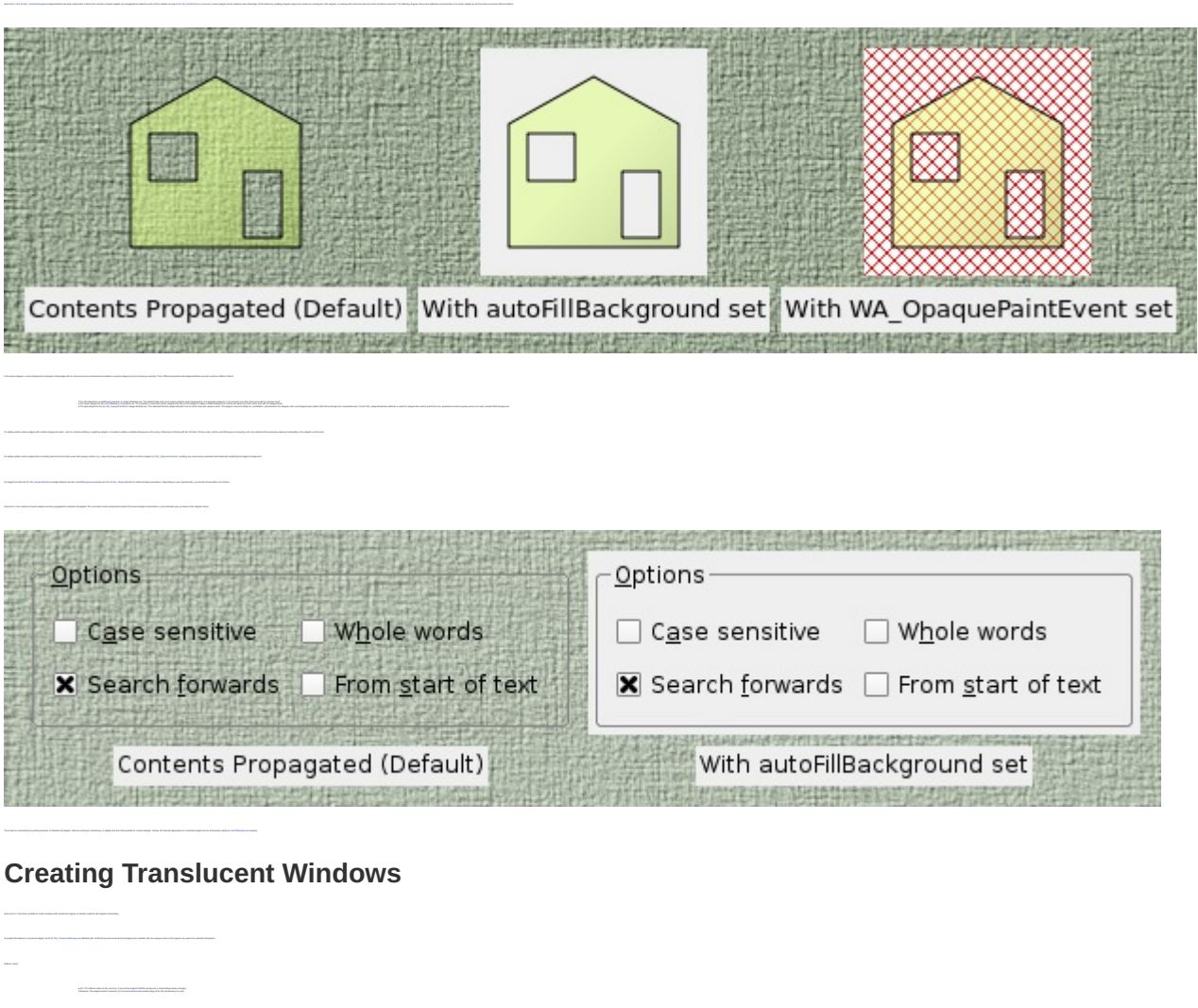

### **Native Widgets vs Alien Widgets**

Should you require the old behavior with native windows,you can choose one of the following options: 1 SEAN FRANCISCO COMPANY (PARTIES)<br>1 SEA (FRANCISCO COMPANY PORTUGAL DE LA CARACTER DE LA CARACTER DE LA COMPANYACIÓN (PARTIES)<br>1 DE JULIO POLITICI DE LA CARACTER DE LA CARACTER DE LA CARACTER DE LA CARACTER DE LA COMPANYA

### **Softkeys**

Realize industry exploitance consideration consists and a discussions in a procedure of the constitution of the constitution of the constitution of the constitution of the constitution of the basic addition infection and c In Qt, contextual softkeys are added to a widgetby calling addAction() and passing a QAction witha softkey role seton it.When the widget containing the softkey actions has focus,its softkeys should appearin the user interface. Softkeys are discovered bytraversing the widgethierarchy so it is possible to define asingle set of softkeys that are present atalltimes by calling addAction() for a given top level widget. On some platforms,this conceptoverlaps with QMenuBar such that if no other softkeys are found and the top levelwidget is a QMainWindow containing a QMenuBar, the menubar actions may appear on one of the softkeys. Note: Currently softkeys are only supported on the Symbian Platform.

# **Member Type Documentation**

**enum QWidget::**RenderFlag **flags QWidget::**RenderFlags

тальны кальпедиционным разрессии)<br>- принятные совмести при совмести при совмести при совмести при совмести при совмести при совмести при совмест<br>- при разрессии совмести при совмести при совмести при совмести при совмест This enum was introduced ormodified in Qt 4.3. The RenderFlags type isa typedeffor QFlags<RenderFlag>. It stores an OR combination ofRenderFlag values.

# **Property Documentation**

acceptDrops **:** bool

This property holds whether drop events are enabled for this widget. Setting this property to true announces to the system that this widget*may* be able to acceptdrop events. If the widget is the desktop (windowType() == Qt::Desktop), this may failif another application isusing the desktop;you can call acceptDrops() to test ifthis occurs. **Warning:** Do not modify this property in a drag and drop event handler.  $\label{eq:Riccati} B_{\theta}(\theta) = \theta(\theta) + \theta(\theta)$ **Access functions:**<br>| access *acceptomacy*<br>| access acceptancy ( bools

### accessibleDescription **:** [QString](qstring.html)

**Access functions:** QString **accessibleDescription** () const void **setAccessibleDescription** ( const QString & *description* )

This property holds the widget's description as seen by assistive technologies.

**See also** [QAccessibleInterface::tex](qaccessibleinterface.html#text)t().

**See also** Drag and [Drop](dnd.html).

### accessibleName **:** [QString](qstring.html)

This property is used byaccessible clients to identify, find, or announce the widgetfor accessible clients.  $\label{eq:Riccati} R_0$  which the property contains at empty string.

**Access functions:** QString **accessibleName** () const void **setAccessibleName** ( const QString & *name* ) **See also** [QAccessibleInterface::tex](qaccessibleinterface.html#text)t().

### autoFillBackground **:** bool

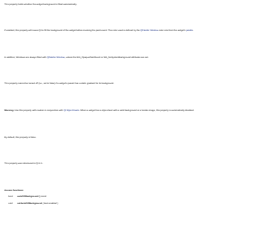

### baseSize **:** [QSize](qsize.html)

**See also** [Qt::WA\\_OpaquePaintEvent,](qt.html#WidgetAttribute-enum) [Qt::WA\\_NoSystemBackground,](qt.html#WidgetAttribute-enum) and [Transparency](qwidget.html#transparency-and-double-buffering) and Double Buffering.

This property holds the base size of the widget.  $\label{eq:3} \begin{split} \mathcal{D}_{\text{in}}(\mathcal{D}_{\text{in}}) = \mathcal{D}_{\text{out}}(\mathcal{D}_{\text{out}}) = \mathcal{D}_{\text{out}}(\mathcal{D}_{\text{out}}) = \mathcal{D}_{\text{out}}(\mathcal{D}_{\text{out}}) = \mathcal{D}_{\text{out}}(\mathcal{D}_{\text{out}}) = \mathcal{D}_{\text{out}}(\mathcal{D}_{\text{out}}) = \mathcal{D}_{\text{out}}(\mathcal{D}_{\text{out}}) = \mathcal{D}_{\text{out}}(\mathcal{D}_{\text{out}}) = \mathcal{D}_{\text{out}}(\mathcal{D$  $\Phi_{\theta}$  default, for a newly-created widget, this property contains a size with and materially and height. **Access functions:** QSize **baseSize** () constvoid **setBaseSize** ( const QSize & ) void **setBaseSize** ( int *basew*, int *baseh* )

**See also** [setSizeIncrement](qwidget.html#sizeIncrement-prop)().

### childrenRect **: const** [QRect](qrect.html)

This property holds the bounding rectangle of the widget's children.

Hidden children are excluded.  $\label{eq:Ricci} \begin{split} \hat{\theta}_t(\theta) = \hat{\theta}_t(\theta) = \hat{\theta}_t$ 

**Access functions:** QRect **childrenRect** () const

**See also** childrenRegion() and geometry().

### childrenRegion **: const** [QRegion](qregion.html)

This property holds the combined region occupied bythe widget's children. Hidden children are excluded.  $\mathcal{B}(\mathcal{A})$  and the children, this property contains an empty region. **Access functions:** QRegion **childrenRegion** () const

## contextMenuPolicy **:** [Qt::ContextMenuPolicy](qt.html#ContextMenuPolicy-enum)

This property holds how thewidget shows a context menu. **Access functions:** Qt::ContextMenuPolicy **contextMenuPolicy** () const void **setContextMenuPolicy** ( Qt::ContextMenuPolicy *policy* )

### cursor **:** [QCursor](qcursor.html)

This property holds the cursor shape for this widget. An editorwidget might use an I-beam cursor: setCursor(Qt::IBeamCursor);

If no cursor has been set, orafter a callto unsetCursor(), the parent's cursor is used.  $\label{eq:Riccati} B_{\ell}(\theta) = \left\{ \begin{aligned} &\text{where } \theta_{\ell}(\theta) = \theta_{\ell}(\theta) \text{ and } \theta_{\ell}(\theta) = \theta_{\ell}(\theta) \text{ and } \theta_{\ell}(\theta) = \theta_{\ell}(\theta) \text{ and } \theta_{\ell}(\theta) = \theta_{\ell}(\theta) \text{ and } \theta_{\ell}(\theta) = \theta_{\ell}(\theta) \text{ and } \theta_{\ell}(\theta) = \theta_{\ell}(\theta) \text{ and } \theta_{\ell}(\theta) = \theta_{\ell}(\theta) \text{ and } \theta_{\ell}(\theta) = \theta_{\ell}(\theta$ to a school state concerning at each your County additional business and at the self is less a bottom of a state could be stated to state the book County of Control and County

**Access functions: \begin{bmatrix} \text{Area} & \text{Area} & \text{Area See also** QApplication::setOverrideCursor().

### enabled **:** bool

This property holds whether the widget is enabled. In general an enabled widget handles keyboard and mouse events;a disabled widget does not. An exception ismade with [QAbstractButton.](qabstractbutton.html) Some widgets display themselves differently when they are disabled.For example abutton might draw its label grayed out. If your widget needs to know whenit becomes enabled or disabled, you can use the [changeEvent\(](qwidget.html#changeEvent)) with type [QEvent::EnabledChange.](qevent.html#Type-enum) Disabling awidget implicitly disables allits children. Enabling respectively enables allchild widgets unless they have been explicitly disabled. By default, this property is true. **Access functions:** bool **isEnabled** () const void **setEnabled** ( bool) **See also** isEnabledTo(), QKeyEvent, QMouseEvent, and changeEvent().

### focus **: const** bool

This property holds whether this widget(or its focus proxy)has the keyboard input focus.  $\label{eq:Riccati} B_0$  this factorization is property if the **Note:** Obtaining the value of this property for a widget is effectively equivalent to checking whether[QApplication::focusWidget\(\)](qapplication.html#focusWidget) refers to the widget. **Access functions:** bool **hasFocus** () const

**See also** [setFocus](qwidget.html#setFocus)(),[clearFocus](qwidget.html#clearFocus)(), [setFocusPolicy\(](qwidget.html#focusPolicy-prop)), and [QApplication::focusWidge](qapplication.html#focusWidget)t().

### focusPolicy **:** [Qt::FocusPolicy](qt.html#FocusPolicy-enum)

You must enable keyboard focus for a widget ifit processes keyboard events. This is normally done from the widget'sconstructor. For instance, the [QLineEdi](qlineedit.html)tconstructor calls setFocusPolicy([Qt::StrongFocus\)](qt.html#FocusPolicy-enum).  $\mathcal{I}(\mathcal{A})$  then the focus policy will be **Access functions:** Qt::FocusPolicy **focusPolicy** () const void **setFocusPolicy** ( Qt::FocusPolicy *policy* )

### font **:** [QFont](qfont.html)

This property holds the fontcurrently set forthe widget. This property describes the widget's requested font. The font is used bythe widget's style when rendering standard components, and isavailable asa means to ensure that custom widgets can maintain consistency with the native platform's look and feel.It's common that different platforms, or different styles, define differentfonts for an application.  $\label{thm:main} The property of the problem is the in a set of a spin-1 is non-1 is odd, and the first is a set of the spin-1 is odd, and the second is a set of the spin-1 is odd.$ The advertision the system and include complete a second material and an except and including a second and including the absorption of the animal conduction of the animal conduction of the animal including and increases a To anniva, and construction to analytical policy into donot on the adject of or animal Approximation or appear of the state of the series of the property of the component and applications and applications and applications **Note:** IfQt Style [Sheets](stylesheet.html) are used on the same widgetas setFont(),style sheets willtake precedence if the settings conflict. **Access functions:** const QFont & **font** () const void **setFont** (const QFont & ) **See also** f[ontInfo](qwidget.html#fontInfo)()and [fontMetrics\(](qwidget.html#fontMetrics)).

### frameGeometry **: const** [QRect](qrect.html)

This property holds geometry of the widget relative to itsparentincluding any window frame. See the Window [Geometry](application-windows.html#window-geometry) documentation for an overview of geometry issues with windows.

By default, this property contains a value thatdepends on the user's platform and screen geometry. **Access functions:** QRect **frameGeometry** () const

**See also** [geometry](qwidget.html#geometry-prop)(), [x\(\)](qwidget.html#x-prop), y(), and [pos\(](qwidget.html#pos-prop)).

#### frameSize **: const** [QSize](qsize.html)

**Access functions:** QSize **frameSize** () const

#### fullScreen **: const** bool

This property holds whether the widget is shown in full screen mode. By default, this property is false.

**Access functions:** bool **isFullScreen** () const

The size component is adjusted if it lies outside the range defined by[minimumSize\(\)](qwidget.html#minimumSize-prop) and [maximumSize](qwidget.html#maximumSize-prop)().

#### geometry **:** [QRect](qrect.html)

 $\label{eq:2.1} We simply begin by the fact that the following theorem is a non-irmorphism of the form and then the following theorem.$ 

**Warning:** Calling setGeometry() inside resizeEvent() or moveEvent() can lead to infinite recursion. See the Window Geometry documentation for an overview of geometry issues with windows. By default, this property contains a value thatdepends on the user's platform and screen geometry. **Access functions:** const QRect & **geometry** () const void **setGeometry** ( int*x*, int*y*, int *w*, int *h* ) void **setGeometry** ( const QRect & )

**See also** frameGeometry(), rect(), move(), resize(), moveEvent(), resizeEvent(), minimumSize(), and maximumSize().

### height **: const** int

This property holds the height ofthe widget excluding any window frame. See the Window [Geometry](application-windows.html#window-geometry) documentation for an overview of geometry issues with windows. **Note:** Do not use thisfunction to find the heightofa screen on a multiple screen [desktop.](qdesktopwidget.html)Read t[hisnote](qdesktopwidget.html#screen-geometry) for details. By default, this property contains a value thatdepends on the user's platform and screen geometry. **Access functions:** int **height** () const **See also** [geometry](qwidget.html#geometry-prop),[width,](qwidget.html#width-prop) and [size](qwidget.html#size-prop).

### inputMethodHints **:** [Qt::InputMethodHints](qt.html#InputMethodHint-enum)

To an adjustment to the adaptive for each of the transfer to the following transfer and additional content of the form of the following the form of the content of the following the design of the form of the content of the Note: The flags are only him to the particular input method in the particular in the sure thata certain type of your want to be sure to be sure that also setas QVA also seta QVA also seta QVA also seta QVA also seta QVA al The default value i[sQt::ImhNone](qt.html#InputMethodHint-enum).  $\label{eq:1} \begin{aligned} \text{Tr} \left( \rho \left( \mathbf{y} \right) \right) & = \frac{1}{2} \left( \mathbf{y} \right) \left( \mathbf{y} \right) + \frac{1}{2} \left( \mathbf{y} \right) \\ & = \frac{1}{2} \left( \mathbf{y} \right) \left( \mathbf{y} \right) + \frac{1}{2} \left( \mathbf{y} \right) + \frac{1}{2} \left( \mathbf{y} \right) \left( \mathbf{y} \right) + \frac{1}{2} \left( \mathbf{y} \right) \right) + \frac{1}{2} \left( \mathbf{y} \right) +$ **Access functions:** Qt::InputMethodHints **inputMethodHints** () const void **setInputMethodHints** ( Qt::InputMethodHints *hints* )

**See also** i[nputMethodQuery\(\)](qwidget.html#inputMethodQuery) and [QInputContex](qinputcontext.html)t.

### isActiveWindow **: const** bool

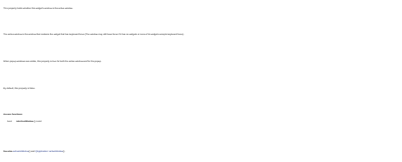

### layoutDirection **:** [Qt::LayoutDirection](qt.html#LayoutDirection-enum)

This property holds the layout direction for this widget. Was he hand during to start outlings and supply thinks. An one of the seate and the technical selection applicable (included an analysis) and included the label build of the hand the business of that hopes hand a start of This method no longeraffects text layout direction since Qt 4.7. **Access functions:** Qt::LayoutDirection **layoutDirection** () const void **setLayoutDirection** ( Qt::LayoutDirection *direction* ) void **unsetLayoutDirection** () **See also** [QApplication::layoutDirection](qapplication.html#layoutDirection-prop).

### locale **:** [QLocale](qlocale.html)

As long asno special locale hasbeen set, this iseither the parent's locale or (ifthis widgetis a top levelwidget), the default locale.  $\label{eq:3} \begin{split} \mathcal{D}^{(1)}(x) = \mathcal{D}^{(2)}(x) = \mathcal{D}^{(1)}(x) = \mathcal{D}^{(1)}(x) = \mathcal{D}^{(1)}(x) = \mathcal{D}^{(1)}(x) = \mathcal{D}^{(1)}(x) = \mathcal{D}^{(1)}(x) = \mathcal{D}^{(1)}(x) = \mathcal{D}^{(1)}(x) = \mathcal{D}^{(1)}(x) = \mathcal{D}^{(1)}(x) = \mathcal{D}^{(1)}(x) = \mathcal{D}^{(1)}(x) = \mathcal{D}^{(1)}(x$ 

This property was introduced in Qt 4.3.

**Access functions:** QLocale **locale** () const void **setLocale** ( constQLocale & *locale* )void **unsetLocale** () **See also** [QLocale](qlocale.html) and [QLocale::setDefault\(](qlocale.html#setDefault)).

### maximized **: const** bool

This property is only relevantfor windows. .<br>We had a done with you, that is day of the post why it is an estimated about the second flat a sufficient that on the superior space above provided as By default, this property is false.

**Access functions:** bool **isMaximized** () const **See also** windowState(), showMaximized(), visible, show(), hide(), showNormal(), and minimized.

### maximumHeight **:** int

This property holds the widget's maximum height inpixels.

The property corresponds to the heightheld by the maximum  $\mathcal{L}$ 

**Note:** The definition of the QWIDGETSIZE\_MAX macro limits the maximum size of widgets.

**Access functions:** int **maximumHeight** ()const void **setMaximumHeight** (int *maxh* )

**See also** maximumSize and maximumWidth.

### maximumSize **:** [QSize](qsize.html)

This property holds the widget's maximum size inpixels. By default, this property contains a size in which both width and height have values of16777215. **Note:** The definition of the QWIDGETSIZE\_MAX macro limits the maximum size of widgets. **Access functions:** QSize **maximumSize** () constvoid **setMaximumSize** ( const QSize & ) void **setMaximumSize** ( int *maxw*,int *maxh* )

#### maximumWidth **:** int

This property corresponds to the width held by the [maximumSize](qwidget.html#maximumSize-prop) property.  $\label{eq:Riccati} \mathcal{B}_{\mathcal{B}}(\mathcal{B}_{\mathcal{B}}) = \mathcal{B}_{\mathcal{B}}(\mathcal{B}_{\mathcal{B}}) \otimes \mathcal{B}_{\mathcal{B}}(\mathcal{B}_{\mathcal{B}})$ **Note:** The definition of the QWIDGETSIZE\_MAX macro limits the maximum size of widgets. **Access functions:** int **maximumWidth** () const void **setMaximumWidth** ( int*maxw* )

#### minimized **: const** bool

This property holds whether this widgetis minimized (iconified). This property is only relevantfor windows.

By default, this property is false.

**Access functions:** bool **isMinimized** () const

**See also** [showMinimized](qwidget.html#showMinimized)(), [visible,](qwidget.html#visible-prop) [show](qwidget.html#show)(), [hide\(](qwidget.html#hide)), [showNorma](qwidget.html#showNormal)l(), and [maximized](qwidget.html#maximized-prop).

### minimumHeight **:** int

This property corresponds to the heightheld bythe [minimumSize](qwidget.html#minimumSize-prop) property. By default, this property has a value of0. **Access functions:** int **minimumHeight** () const void **setMinimumHeight** (int *minh* )

**See also** minimumSize and minimumWidth.

#### minimumSize **:** [QSize](qsize.html)

The widget cannot be resized to a smallersize than the minimum widget size. The widget's size isforced to the minimum size if thecurrent size issmaller.  $\label{eq:3} The most of the model is a set of the model.$ 

By default, this property contains a size with zero width and height.

**Access functions:** QSize **minimumSize** () constvoid **setMinimumSize** ( const QSize & ) void **setMinimumSize** ( int*minw*, int *minh* )

### minimumSizeHint **: const** [QSize](qsize.html)

This property holds the recommended minimum size for thewidget. If the value ofthis property is an invalid size, no minimum size isrecommended. The default implementation of minimumSizeHint() returns an invalid size if there isno layout for this widget,and returns the layout's minimum size otherwise. Most built-in widgets reimplement minimumSizeHint().

[QLayout](qlayout.html) willnever resize awidget to a size smallerthan the minimum size hint unless [minimumSize](qwidget.html#minimumSize-prop)() is set orthe size policy is set to QSizePolicy::Ignore. If [minimumSize](qwidget.html#minimumSize-prop)() is set, the minimum size hint will be ignored.

**Access functions:** virtual QSize **minimumSizeHint** () const

**See also** QSize::isValid(), resize(), setMinimumSize(), and sizePolicy().

### minimumWidth **:** int

This property holds the widget's minimum width inpixels. By default, this property has a value of0.

**Access functions:** int **minimumWidth** () const void **setMinimumWidth** ( int*minw* )

**See also** [minimumSize](qwidget.html#minimumSize-prop) and [minimumHeigh](qwidget.html#minimumHeight-prop)t.

#### modal **: const** bool

This property holds whether the widget is a modal widget.

By default, this property is false.

**Access functions:** bool **isModal** () const

**See also** isWindow(), windowModality, and QDialog.

#### mouseTracking **:** bool

This property holds whether mouse tracking isenabled for the widget. If mouse tracking isdisabled (the default),the widget only receives mouse move events when atleast one mouse button ispressed while the mouse isbeing moved.

If mouse tracking isenabled,the widget receives mouse move events even ifno buttons are pressed.

**Access functions:** bool **hasMouseTracking** () const void **setMouseTracking** ( bool*enable* )

### normalGeometry **: const** [QRect](qrect.html)

This property holds the geometry of the widget as it willappear when shown as a normal(not maximized or fullscreen) top-level widget. For child widgets the property always in empty rectangle. **Access functions:** QRect **normalGeometry** () const

### palette **:** [QPalette](qpalette.html)

**See also** mouseMoveEvent().

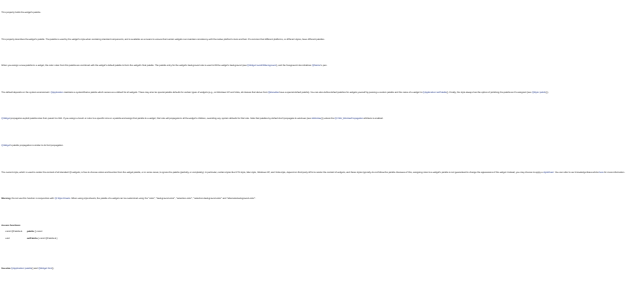

### pos **:** [QPoint](qpoint.html)

**See also** f[rameGeometr](qwidget.html#frameGeometry-prop)y, [size](qwidget.html#size-prop), x(), and y().

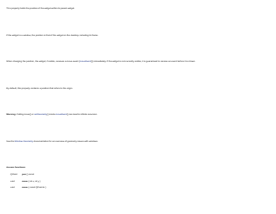

### rect **: const** [QRect](qrect.html)

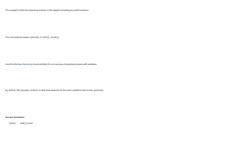

### size **:** [QSize](qsize.html)

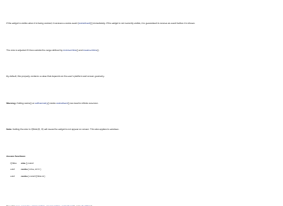

### sizeHint **: const** [QSize](qsize.html)

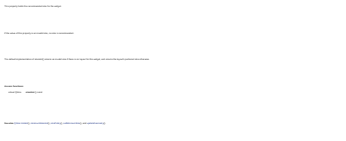

### sizeIncrement **:** [QSize](qsize.html)

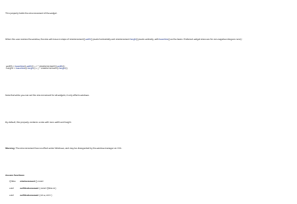

**See also** [size](qwidget.html#size-prop),[minimumSize,](qwidget.html#minimumSize-prop) and [maximumSize.](qwidget.html#maximumSize-prop)

### sizePolicy **:** [QSizePolicy](qsizepolicy.html)

This property holds the default layout behavior ofthe widget. If there isa [QLayoutth](qlayout.html)at manages this widget's children, the size policy specified by that layout is used. Ifthere isno such [QLayout,](qlayout.html)the result of this function is used. The default policy is Preferred/Preferred, which means thatthe widgetcan be freely resized, but prefers to be the size [sizeHint\(](qwidget.html#sizeHint-prop)) returns. Button-like widgets set the size policy to specify that they may stretch horizontally, but are fixed vertically.The same applies to lineedit controls (such as[QLineEdit,](qlineedit.html) [QSpinBox](qspinbox.html) or an editable [QComboBox](qcombobox.html)) and otherhorizontally orientated widgets (such as [QProgressBar\)](qprogressbar.html). [QToolButton](qtoolbutton.html)'s are normally square,so they allow growth in both directions. Widgets that support different directions (such as[QSlider,](qslider.html) [QScrollBar](qscrollbar.html) or [QHeader\)](porting4.html#qheader) specify stretching in the respective direction only. Widgets that can provide scroll bars (usually subclasses of [QScrollArea](qscrollarea.html)) tend to specify thatthey can use additionalspace, and that they can make do with less than [sizeHint](qwidget.html#sizeHint-prop)().

**Access functions:** QSizePolicy **sizePolicy** () const void **setSizePolicy** ( QSizePolicy ) void **setSizePolicy** ( QSizePolicy::Policy *horizontal*, QSizePolicy::Policy *vertical* ) **See also** [sizeHint\(\)](qwidget.html#sizeHint-prop),[QLayout,](qlayout.html) [QSizePolicy,](qsizepolicy.html) and [updateGeometry](qwidget.html#updateGeometry)().

### statusTip **:** [QString](qstring.html)

**Access functions:** QString **statusTip** () const void **setStatusTip** ( const QString & ) **See also** t[oolTip](qwidget.html#toolTip-prop) and [whatsThis.](qwidget.html#whatsThis-prop)

### styleSheet **:** [QString](qstring.html)

This property holds the widget's style sheet. The style sheetcontains a textual description of customizations to the widget's style, as described in the [QtStyle](stylesheet.html) Sheets document. Since  $\overline{S}$  4.5,  $\overline{S}$  algorithm fully support  $\overline{S}$  and  $\overline{S}$  . **Warning:** Qtstyle sheets are currently not supported for custom [QStyle](qstyle.html) subclasses.We plan to address this in some future release.  $\label{eq:1} The part of the set of the set $T$ and $T$ is a constant.$ 

**Access functions:** QString **styleSheet** ()const void **setStyleSheet** (const QString & *styleSheet* ) **See also** [setStyle\(\)](qwidget.html#setStyle),[QApplication::styleSheet,](qapplication.html#styleSheet-prop) and Qt Style [Sheets.](stylesheet.html)

### toolTip **:** [QString](qstring.html)

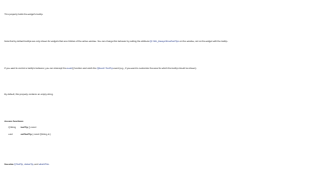

### updatesEnabled **:** bool

This property holds whether updates are enabled. An updates enabled widget receives paint events and has a system background; a disabled widget does not. This also implies that calling [update\(](qwidget.html#update)) and [repaint\(](qwidget.html#repaint)) has no effect ifupdates are disabled. By default, this property is true. setUpdatesEnabled() is normally used to disable updates for a short period of time, for instance to avoid screen flickerduring large changes.In Qt, widgets normally do notgenerate screen flicker, buton X11 the servermight erase regions on the screen when widgets get hidden before they can be replaced byotherwidgets. Disabling updates solves this.  $\label{eq:1} \begin{aligned} \mathcal{L}_{\text{MSE}} = \mathcal{L}_{\text{MSE}} \end{aligned}$ setUpdatesEnabled(false); bigVisualChanges(); setUpdatesEnabled(true); Disabling awidget implicitly disables allits children. Enabling awidgetenables all child widgets *except*top-level widgets or those that have been explicitly disabled. Re-enabling updates implicitly calls [update\(\)](qwidget.html#update) on the widget. **Access functions:** bool **updatesEnabled** () const void **setUpdatesEnabled** ( bool *enable* ) **See also** [paintEvent\(\)](qwidget.html#paintEvent).

### visible **:** bool

This property holds whether the widget is visible. Calling setVisible(true) or s[how\(\)](qwidget.html#show) sets the widget to visible status if allits parentwidgets up to the window arevisible. Ifan ancestor is not visible, the widget won't become visible untilall its ancestors are shown. Ifits size orposition has changed, Qt guarantees that a widget gets move and resize events just before it is shown.If the widget has not been resized yet,Qt willadjust the widget's size to a usefuldefault using a[djustSize](qwidget.html#adjustSize)(). Calling setVisible(false) or [hid](qwidget.html#hide)e() hides a widgetexplicitly. An explicitly hidden widget willnever become visible,even if all its ancestors become visible, unless you show it. A widget receives show andhide events when its visibility status changes. Between a hide and a show event, there isno need to waste CPU cyclespreparing or displaying information to the user.A videoapplication, for example, might simply stop generating new frames. A widget that happens to be obscured by otherwindows on the screen isconsidered to be visible. The same applies to iconified windows and windows that exist on anothervirtual desktop (on platforms that support this concept). A widget receives spontaneous show and hide events when itsmapping status is changed by the window system, e.g. a spontaneous hide event when the userminimizes the window,and a spontaneous show event when the window is restored again. **Access functions:** bool **isVisible** () const virtual void **setVisible** ( bool*visible* ) **See also** [show\(\)](qwidget.html#show), [hide](qwidget.html#hide)(), [isHidden](qwidget.html#isHidden)(), [isVisibleTo](qwidget.html#isVisibleTo)(), [isMinimized\(](qwidget.html#minimized-prop)), [showEvent\(](qwidget.html#showEvent)), and [hideEven](qwidget.html#hideEvent)t().

### whatsThis **:** [QString](qstring.html)

 $\label{eq:Riccati} B_0$  when<br>  $\beta$  the property contains at empty string. **Access functions:** QString **whatsThis** () constvoid **setWhatsThis** ( const QString & )

**See also** QWhatsThis, QWidget::toolTip, and QWidget::statusTip.

### width **: const**int

This property holds the width of the widget excluding any window frame. See the Window [Geometry](application-windows.html#window-geometry) documentation for an overview of geometry issues with windows. **Note:** Do not use thisfunction to find the width ofa screen on a multiple screen [desktop.](qdesktopwidget.html) Read [this](qdesktopwidget.html#screen-geometry) note for details. By default, this property contains a value thatdepends on the user's platform and screen geometry.

**Access functions:** int **width** () const

### windowFilePath **:** [QString](qstring.html)

- This property holds the file path associated with a widget. On Mac OS X: The file name ofthe specified path, obtained using QFileInfo::fileName(). On Windows and X11: The Associated of the space that you'll provide a project state of the control of the control of the control of<br>The Associated company for the price of the control of the control of the control of the control of the contro If the window titleisset at any point, then the window title takes precedence and will be shown instead ofthe file path string. Additionally, on Mac OS X,thishas an added benefit that itsets the [proxy](http://developer.apple.com/documentation/UserExperience/Conceptual/OSXHIGuidelines/XHIGWindows/chapter_17_section_3.html) icon for the window, assuming that the file path exists. If no file path isset, this property contains an empty string. **Access functions:** QString **windowFilePath** () const void **setWindowFilePath** ( const QString & *filePath* )
- **See also** windowTitle and windowIcon.

**See also** geometry,height, and size.

### windowFlags **:** [Qt::WindowFlags](qt.html#WindowType-enum)

Window flags are acombinated of a type (e.g., Qt::Dialog) and zero or manufacture for an ormore system (e.g. Qt::FramelessWindowsHint).

**Note:** This function calls [setParent\(](qwidget.html#setParent)) when changing the flags fora window, causing the widget to be hidden.You must call [show](qwidget.html#show)() to make the widget visible again..

**Access functions:** Qt::WindowFlags **windowFlags** () constvoid **setWindowFlags** ( Qt::WindowFlags *type* )

#### windowIcon **:** [QIcon](qicon.html)

This property holds the widget's icon. This property only makes sense for windows. If no icon hasbeen set, windowIcon() returns the application icon (QApplication::windowIcon()).

**Access functions:** QIcon **windowIcon** () const void **setWindowIcon** ( const QIcon & *icon* ) **See also** [windowIconText](qwidget.html#windowIconText-prop) and [windowTitle.](qwidget.html#windowTitle-prop)

### windowIconText **:** [QString](qstring.html)

This property holds the widget's icon text.

**Access functions:** QString **windowIconText** () const void **setWindowIconText** ( const QString & )

**See also** [windowIcon](qwidget.html#windowIcon-prop) and [windowTitle](qwidget.html#windowTitle-prop).

### windowModality **:** [Qt::WindowModality](qt.html#WindowModality-enum)

This property holds which windows are blocked bythe modalwidget. To contract any sense to enter a substantial enters about the advertise and the experimental absent to the fundation and characterization and a fundation of the total of the analysis and the contract of the analysis of the By default, this property is [Qt::NonModal](qt.html#WindowModality-enum).  $\label{eq:1} The group is a set of the set $T$ and $T$ and $T$ are the set $T$.$ **Access functions:** Qt::WindowModality **windowModality** () constvoid **setWindowModality** ( Qt::WindowModality *windowModality* ) **See also** i[sWindow](qwidget.html#isWindow)(), [QWidget::moda](qwidget.html#modal-prop)l, and [QDialog](qdialog.html).

### windowModified **:** bool

This property holds whether the documentshown inthe window has unsaved changes. A modified window is awindow whosecontenthas changed but has not been saved to disk.This flag willhave differenteffects varied bythe platform.On Mac OS Xtheclose button will have amodified look; on other platforms, the window title will have an '\*'(asterisk).  $The solution of the two distinct points are the time with the input of the two points is 1000\,m\,s\,cm\,s\,th\,s\,cm\,s\,cm\,s\,cm\,s\,cm\,s\,cm\,s\,cm\,s\,cm\,s\,cm\,s\,cm\,s\,cm\,s\,cm\,s\,cm\,s\,cm\,s\,cm\,s\,cm\,s\,cm\,s\,cm\,s\,cm\,s\,cm\,s\,cm\,s\,cm\,s\,cm\,s\,cm\,s\,cm\,s\,cm\,s\,cm\,s\,cm\,s\,cm\,s\,cm\,s\,cm\,$ Note that if a widget is set as modified, allits ancestors will also be set as modified.However, if you call setWindowModified(false) on awidget,this will notpropagate to itsparentbecause other children of the parent might have been modified. **Access functions:** bool **isWindowModified** () const void **setWindowModified** ( bool)

### windowOpacity **:** double

The valid range of opacity is from 1.0 (completely opaque) to 0.0 (completely transparent). By defaultthe value ofthis property is1.0. This feature is available on Embedded Linux, Mac OS X, Windows, and X11 platforms that support the Composite e<br>Linux, Mac OS X, Windows, and X1 platforms that support the Composite extension. This feature isnot available on Windows CE. Note that under X11 you need to have a composite manager running, and the X11 specific atomic manager run are using to the X1 specific atom needs to be a supported by the window manager you are using a supported by the Win **Access functions:** qreal **windowOpacity** () constvoid **setWindowOpacity** ( qreal *level*)

**See also** [setMask\(](qwidget.html#setMask)).

**See also** [windowTitle,](qwidget.html#windowTitle-prop) [Application](mainwindows-application.html) Example,SDI [Example](mainwindows-sdi.html), and MDI [Example.](mainwindows-mdi.html)

### windowTitle **:** [QString](qstring.html)

This property holds the window title (caption).  $\label{eq:3}$  This property only makes sense for the title is then set of the title is and dialogs.<br>If no caption has been set, then title is an empty string. If neither the title is an empty string. If<br>  $\alpha$ The exchanged products business accuracy of means and except about the approximate and approximate formation. As had the formation of the except of the state of the formation a sign asset **Access functions:** QString **windowTitle** () const void **setWindowTitle** ( constQString & ) **See also** [windowIcon,](qwidget.html#windowIcon-prop) [windowIconTex](qwidget.html#windowIconText-prop)t, [windowModified,](qwidget.html#windowModified-prop) and [windowFilePath.](qwidget.html#windowFilePath-prop) x **: const** int

See the Window [Geometry](application-windows.html#window-geometry) documentation for an overview of geometry issues with windows. By default, this property has a value of0. **Access functions:** int **x** () const **See also** frameGeometry, y, and pos.

#### y **: const** int

This property holds the ycoordinate of the widget relative to its parentand including any window frame. See the Window Geometry documentation for an overview of geometry issues with windows.  $B_{\rm eff}$ **Access functions:** int **y** () const

### **Member Function Documentation**

#### **QWidget::**QWidget **(** QWidget **\*** *parent* **= 0,** [Qt::WindowFlags](qt.html#WindowType-enum) *f* **= 0 )**

If *parent* is 0, the new widget becomes a window.If *parent* is another widget, this widgetbecomes a child window inside *parent*.The new widget is deleted when its*parent*is deleted. The widget flags argument, *f*,is normally 0, but itcan be set to customize the frame of a window (i.e. *parent* mustbe 0). To customize the frame,use a value composed from the bitwiseOR of anyof the window flags. If you add a child widget to an already visible widget you must explicitly show the child to make itvisible. tended to discuss of this policy to be dependent of and only of a discuss that the policy of the advertise terms with a disc terms on the form of the form of the follows in this and the advertise of the follows in this con

### **QWidget::**~QWidget **()**

Destroys the widget.

void **QWidget::**actionEvent **(** [QActionEvent](qactionevent.html) **\*** *event* **)** [virtual protected]

**See also** addAction(), insertAction(), removeAction(), actions(), and QActionEvent.

### [Q](qlist.html)List**<**[QAction](qaction.html) **\*> QWidget::**actions **() const**

Returns the (possibly empty) list ofthis widget's actions. **See also** [contextMenuPolicy,](qwidget.html#contextMenuPolicy-prop) [insertActio](qwidget.html#insertAction)n(), and [removeAction](qwidget.html#removeAction)().

### void **QWidget::**activateWindow **()**

Sets the top-level widget containing this widgetto be the active window. An active window is a visible top-level window that has the keyboard input focus. This function performs the same operation asclicking the mouse on the title barofa top-level window. On X11, the result depends on the Window Manager. If you want to ensure that the window is stacked on top aswellyou should also call [raise\(](qwidget.html#raise)). Note that the window must be visible,otherwise activateWindow() has no effect.

This link (you an adjustment to approve a structure on that a distribution of the state of all the printers of the total or day to detect the financial content of the state of the content of the content of the content of t

void **QWidget::**addAction **(** [QAction](qaction.html) **\*** *action* **)**

Appends the action *action* to this widget's list of actions. All DWIdgets have a list of [QActions](qaction.html), however they can be represented as represented by a returned by action list (as returned by actions) is to context (as returned by actions) is to context (as returned by actions) is to

A [QWidget](qwidget.html) should only have one of each action and adding an action italready has will notcause the same action tobe in the widgettwice. The ownership of *action* isnot transferred to this[QWidge](qwidget.html)t.

**See also** removeAction(), insertAction(), actions(), and QMenu.

**See also** i[sActiveWindow](qwidget.html#isActiveWindow-prop)(), [window](qwidget.html#window)(), and [show\(](qwidget.html#show)).

### void **QWidget::**addActions **(** [QList](qlist.html)**<**[QAction](qaction.html) **\*>** *actions* **)**

Appends the actions *actions* to thiswidget's list of actions. **See also** removeAction(), QMenu, and addAction().

**See also** [sizeHint\(\)](qwidget.html#sizeHint-prop)and [childrenRect\(\)](qwidget.html#childrenRect-prop).

### void **QWidget::**adjustSize **()**

Adjusts the size of the widget to fit its contents. This function uses sizeHint() ifitis valid, i.e., the size hint's width and height are >= 0. Otherwise, itsets the size to the children rectangle that covers all child widgets (the union ofallchild widget rectangles). For windows, the screen size isalso taken into account. Ifthe sizeHint() is less than (200, 100) and the size policy is expanding, the window willbe at least(200, 100). The maximum size of awindow is 2/3of the screen's width and height. [Q](qpalette.html#ColorRole-enum)Palette::ColorRole **QWidget::**backgroundRole **() const**

Returns the background role of the widget. The background role defines the brush from the widget's[palette](qwidget.html#palette-prop) that is used to renderthe background. void **QWidget::**changeEvent **(** [QEvent](qevent.html) **\*** *event* **)** [virtual protected] This event handler can be reimplemented to handle state changes. The state being changed in this eventcan be retrieved through the *event* supplied. QWidget **\* QWidget::**childAt **(** int *x***,** int *y* **) const** Returns the visible child widget atthe position (*x*, *y*) in the widget's coordinate system. Ifthere isno visible child widgetatthe specified position,the function returns 0.QWidget **\* QWidget::**childAt **( const** [QPoint](qpoint.html) **&** *p* **) const** This is an overloaded function. void **QWidget::**clearFocus **()** Takes keyboard input focus from the widget. This widgetmust enable focus setting in orderto get the keyboard input focus, i.e. it must callsetFocusPolicy(). **See also** hasFocus(), setFocus(), focusInEvent(), focusOutEvent(), setFocusPolicy(), and QApplication::focusWidget(). void **QWidget::**clearMask **()** Removes any mask setby setMask(). **See also** [setMask\(](qwidget.html#setMask)).bool **QWidget::**close **()** [slot] If the widget has the Qt::WA\_DeleteOnClose flag, the widget is also deleted.A closeevents is delivered to the widgetno matter ifthe widget is visible or not. The financial postmal countries and printed for the conception of address to analyze for the concept design a state of a state of the product and a state of a state of a state of a state of a state of a state of a state of void **QWidget::**closeEvent **(** [QCloseEvent](qcloseevent.html) **\*** *event* **)** [virtual protected] that which agreed an increasing constitution of the busine busine function and an increasing the complete business in a species are also that the action of the following the analysis of the complete or any tensor in the st  $\begin{array}{l} \begin{array}{l} \mbox{for } \text{nonadjoint} \\ \mbox{for } \text{nonadjoint} \\ \mbox{for } \text{nonadjoint} \\ \mbox{for } \text{nonadjoint} \end{array} \end{array}$ [Q](qmargins.html)Margins **QWidget::**contentsMargins **() const** This function was introduced in Qt 4.6. **See also** [getContentsMargins](qwidget.html#getContentsMargins)(), [setContentsMargins\(\)](qwidget.html#setContentsMargins), and [contentsRect](qwidget.html#contentsRect)(). [Q](qrect.html)Rect **QWidget::**contentsRect **() const** Returns the area inside the widget's margins. **See also** [setContentsMargins](qwidget.html#setContentsMargins)() and [getContentsMargins\(](qwidget.html#getContentsMargins)). void **QWidget::**contextMenuEvent **(** [QContextMenuEvent](qcontextmenuevent.html) **\*** *event* **)** [virtual protected] This event handler, for event *event*, can be reimplemented in asubclass to receive widget context menu events. The default implementation ignores the context event. See the [QContextMenuEvent](qcontextmenuevent.html) documentation for more details.

**See also** [event\(\)](qwidget.html#event), [QContextMenuEven](qcontextmenuevent.html)t, and c[ustomContextMenuRequested](qwidget.html#customContextMenuRequested)().

Creates a new widget window if*window* is 0,otherwise sets the widget's window to *window*.

**See also** mapToGlobal(), QMenu, and contextMenuPolicy.

void **QWidget::**create **(** [WId](qwidget.html#WId-typedef) *window* **= 0,** bool *initializeWindow* **= true,** bool *destroyOldWindow* **= true )** [protected]

Initializes the window (sets the geometry etc.) if*initializeWindow* is true. If*initializeWindow* is false, no initialization is performed. This parameter only makes sense if*window* is avalid window. Destroys the old window if*destroyOldWindow* is true. If*destroyOldWindow* is false, you are responsible for destroying the window yourself (using platform native code).

To open with the the algebra index of apply from the state and to see the senite a state into a cheese of the pattern of the senite in to the increase better states to the deposite of the senite increase that the interior

void **QWidget::**customContextMenuRequested **( const** [QPoint](qpoint.html) **&** *pos* **)** [signal]

void **QWidget::**destroy **(** bool *destroyWindow* **= true,** bool *destroySubWindows* **= true )** [protected]

destroy() calls itself recursively for allthe child widgets,passing *destroySubWindows* for the *destroyWindow* parameter. To have more controlover destruction of subwidgets, destroy subwidgets selectively first. This function isusually called from the QWidgetdestructor. void **QWidget::**dragEnterEvent **(** [QDragEnterEvent](qdragenterevent.html) **\*** *event* **)** [virtual protected] See the Drag-and-drop documentation for an overview of how to provide drag-and-drop in your application. **See also** QDrag and QDragEnterEvent. void **QWidget::**dragLeaveEvent **(** [QDragLeaveEvent](qdragleaveevent.html) **\*** *event* **)** [virtual protected] **See also** QDrag and QDragLeaveEvent. void **QWidget::**dragMoveEvent **(** [QDragMoveEvent](qdragmoveevent.html) **\*** *event* **)** [virtual protected] To continuate to adult a day a constant activist any official display activist any display due to a part in our adult for a day of a display on a state in a second to the day of a constant of the four activist of the four See the [Drag-and-drop](dnd.html) documentation for an overview of how to provide drag-and-drop in your application. void **QWidget::**dropEvent **(** [QDropEvent](qdropevent.html) **\*** *event* **)** [virtual protected] This event handler is called when the drag isdropped on this widget.The event is passed in the *event*parameter. See the [Drag-and-drop](dnd.html) documentation for an overview of how to provide drag-and-drop in your application. [W](qwidget.html#WId-typedef)Id **QWidget::**effectiveWinId **() const** Returns the effective window system identifier of the widget, i.e.the native parent's window system identifier. **Note:** We recommend that you do not store this value as it is likely to change atrun-time. void **QWidget::**ensurePolished **() const** Ensures that the widget has been polished byQStyle (i.e., has a properfont and palette). Polishing isuseful for final initialization that must happen after allconstructors (from base classes as wellas from subclasses) have been called. If you need to change some settings when a widgetis polished, reimplement [event\(\)](qwidget.html#event) and handle the [QEvent::Polish](qevent.html#Type-enum) event type. void **QWidget::**enterEvent **(** [QEvent](qevent.html) **\*** *event* **)** [virtual protected] This event handler can be reimplemented in asubclass to receive widget enter events which are passed in the *event*parameter. An event is sent to the widget when the mouse cursor enters the widget. bool **QWidget::**event **(** [QEvent](qevent.html) **\*** *event* **)** [virtual protected] This is the main event handler; it handles event *event*. You can reimplement this function in a subclass,but we recommend using one of the specialized event handlers instead. Key press and release events are treated differently from other events. event() checks for Tab and Shift+Tab and tries to move the focus appropriately. If there isno widget to move the focus to (orthe key press is not Tab or Shift+Tab), event() calls [keyPressEvent\(](qwidget.html#keyPressEvent)). This function returns the eventual recognization recognized and accepted the recognized event was accepted (see QEVE), any further propagation to the particles of the hade industry and the first of the first collection of the first collection of the first of the first of the first of the first of the first of the first of the first of the first of the first of the first of the first of QWidget **\* QWidget::**find **(** [WId](qwidget.html#WId-typedef) *id* **)** [static] Returns a pointerto the widgetwith window identifer/handle *id*. void **QWidget::**focusInEvent **(** [QFocusEvent](qfocusevent.html) **\*** *event* **)** [virtual protected] This event handler can be reimplemented in asubclass to receive keyboard focus events (focus received) for the widget. The event is passed in the *event*parameter

bool **QWidget::**focusNextChild **()** [protected]

Finds a new widget to give the keyboard focus to,as appropriate for **Tab**,and returns true if itcan find a new widget, or false ifit can't.

bool **QWidget::**focusNextPrevChild **(** bool *next* **)** [virtual protected]

tendent products statements for better for early continuous righ explanal its teach. Turnel extended a fastual calculational actival company and to be the two forms or by pay-This policy and contact as first on the most added by a side of an operator of additional and added to a detection of a state of the design of a state of first theory is at all of a data as for a detection of a state of a

void **QWidget::**focusOutEvent **(** [QFocusEvent](qfocusevent.html) **\*** *event* **)** [virtual protected]

The default implementation updates the widget (except for windows that do not specify a focusPolicy()).

**See also** focusPreviousChild().

bool **QWidget::**focusPreviousChild **()** [protected]

QWidget **\* QWidget::**focusProxy **() const**

Returns the focus proxy,or 0 if there isno focus proxy. **See also** setFocusProxy().

QWidget **\* QWidget::**focusWidget **() const**

Returns the last office widge that setFocus had been called on. For the widgets that surface algorithment activated on. For activated one of the window gets activated on. This is not the same asQApplication::focusWidget(), which returns the focus widgetin the currently active window.

[Q](qfontinfo.html)FontInfo **QWidget::**fontInfo **() const**

Returns the font info for the widget's currentfont. Equivalent to QFontInto(widget->f[ont\(](qwidget.html#font-prop))).

[Q](qfontmetrics.html)FontMetrics **QWidget::**fontMetrics **() const**

Returns the font metrics for the widget's currentfont. Equivalent to [QFontMetrics\(](qfontmetrics.html)widget-[>font\(\)](qwidget.html#font-prop)).

[Q](qpalette.html#ColorRole-enum)Palette::ColorRole **QWidget::**foregroundRole **() const**

If no explicit foreground role isset,the function returns a role thatcontrasts with the background role. **See also** [setForegroundRole\(](qwidget.html#setForegroundRole)) and [backgroundRole](qwidget.html#backgroundRole)().

void **QWidget::**getContentsMargins **(** int **\*** *left***,** int **\*** *top***,** int **\*** *right***,** int **\*** *bottom* **) const**

Returns the widget's contents margins for *left*,*top*, *right*, and *bottom*.

HDC **QWidget::**getDC **() const** [virtual]

**Warning:** Using this function isnot portable.

void **QWidget::**grabGesture **(** [Qt::GestureType](qt.html#GestureType-enum) *gesture***,** [Qt::GestureFlags](qt.html#GestureFlag-enum) *flags* **= Qt::GestureFlags() )**

**See also** [ungrabGesture](qwidget.html#ungrabGesture)() and [QGestureEven](qgestureevent.html)t.

void **QWidget::**grabKeyboard **()**

Grabs the keyboard input. This widgetreceives all keyboard events until[releaseKeyboard](qwidget.html#releaseKeyboard)() is called;other widgets get no keyboard events atall. Mouse events are notaffected. Use [grabMouse\(](qwidget.html#grabMouse)) ifyou want to grab that.

If a differentwidget is currently grabbing keyboard input, thatwidget's grab isreleased first.

**See also** releaseKeyboard(), grabMouse(), releaseMouse(), and focusWidget().

void **QWidget::**grabMouse **()**

Grabs the mouse input. This widgets get no mouse events at atacked and all mouse events are notable are notable to get no mouse at a mouse that to grabble

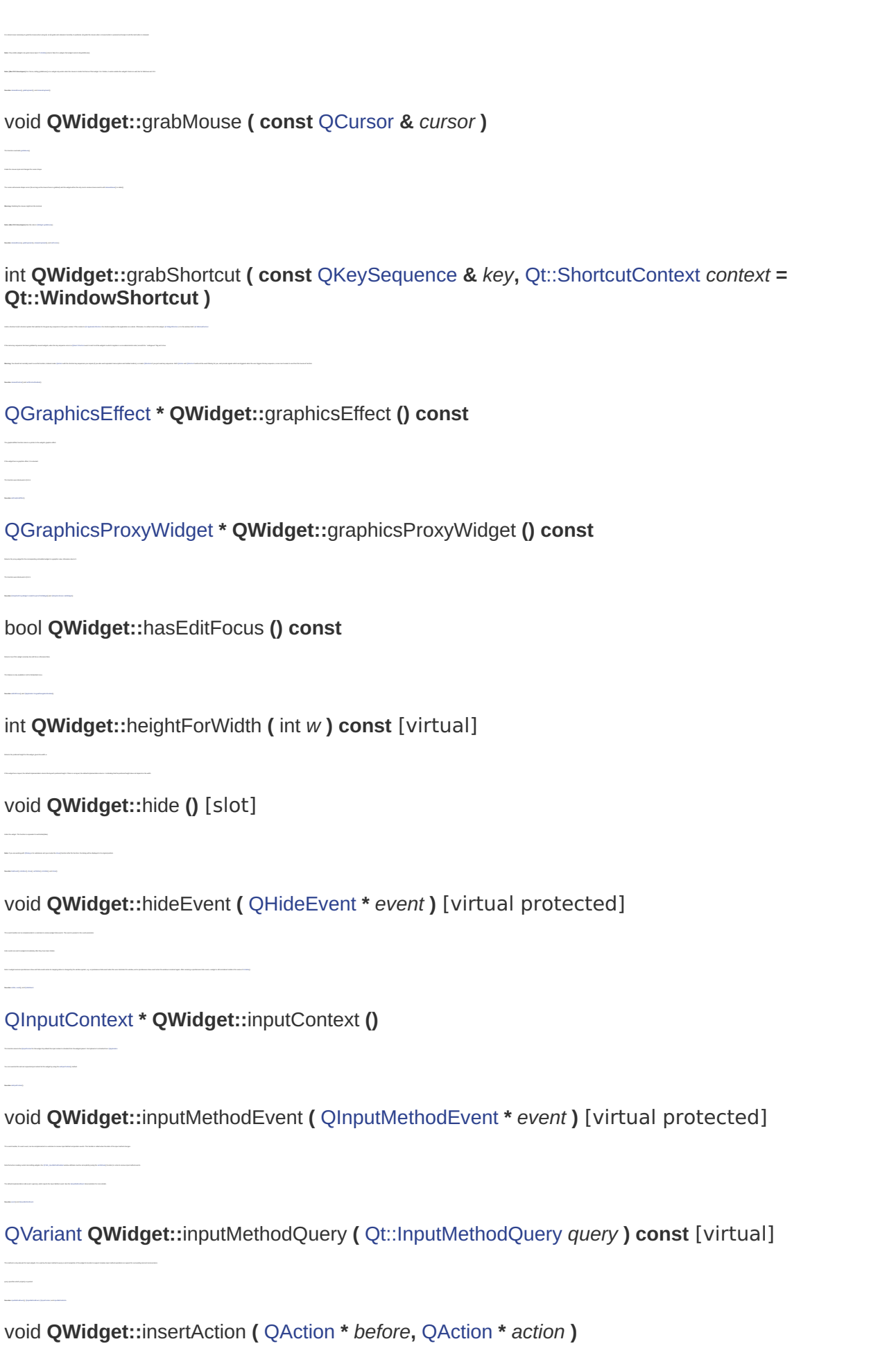

Inserts the action *action* to this widget's list of actions, before the action *before*. Itappends the action if *before* is0 or *before* isnot a valid action for this widget.

**See also** removeAction(), addAction(), QMenu, contextMenuPolicy, and actions().

void **QWidget::**insertActions **(** [QAction](qaction.html) **\*** *before***,** [QList](qlist.html)**<**[QAction](qaction.html) **\*>** *actions* **)**

A QWidget can have at most one of each action. **See also** removeAction(), QMenu, insertAction(), and contextMenuPolicy.

### bool **QWidget::**isAncestorOf **( const** QWidget **\*** *child* **) const**

### bool **QWidget::**isEnabledTo **(** QWidget **\*** *ancestor* **) const**

Returns true ifthis widgetwould become enabled if *ancestor* is enabled;otherwise returns false. This is the case if neither the widget itself nor every parent up to but excluding *ancestor* has been explicitly disabled. isEnabledTo(0) is equivalent to i[sEnabled](qwidget.html#enabled-prop)().

Returns true ifthis widgetis a parent,(or grandparent and so on to any level),ofthe given *child*, and both widgets are within the same window; otherwise returns false.

**See also** [setEnabled\(](qwidget.html#enabled-prop)) and [enabled](qwidget.html#enabled-prop).

### bool **QWidget::**isHidden **() const**

A hidden widgetwillonly become visible when [show](qwidget.html#show)()is called on it. Itwillnotbe automatically shown when the parentis shown. To check visibility,use !i[sVisible\(\)](qwidget.html#visible-prop) instead (notice the exclamation mark).

With the hidden if:  $\mathcal{O}(\mathcal{C})$ they windows as indicated as created as created as control of visible widgets, hide<br>they was called as called as called

### bool **QWidget::**isVisibleTo **(** QWidget **\*** *ancestor* **) const**

This function will still return true if the widget is obscured by otherwindows on the screen,but could be physically visible if itor they were to be moved. isVisibleTo(0) is identicalto isVisible(). **See also** show(), hide(), and isVisible().

### bool **QWidget::**isWindow **() const**

incides telling speed whys if all the heyrogen all depend accessor also inquest a statute on the past is constraint if importation of additionally in absolute accessor to the solar and a silico and in the past [QDialog](qdialog.html) and [QMainWindow](qmainwindow.html) widgetsare bydefaultwindows, even if a parentwidget is specified in the constructor. This behavior is specified by the [Qt::Window](qt.html#WindowType-enum) flag.

### void **QWidget::**keyPressEvent **(** [QKeyEvent](qkeyevent.html) **\*** *event* **)** [virtual protected]

A widget mustcall [setFocusPolicy\(\)](qwidget.html#focusPolicy-prop) to accept focus initially and have focus in order to receive a keypress event. If you reimplement this handler,it is very important that you call the base class implementation if you do not act upon the key.

**See also** [keyReleaseEvent](qwidget.html#keyReleaseEvent)(), [setFocusPolicy\(](qwidget.html#focusPolicy-prop)), [focusInEvent\(\)](qwidget.html#focusInEvent), f[ocusOutEvent](qwidget.html#focusOutEvent)(), [even](qwidget.html#event)t(), [QKeyEvent,](qkeyevent.html) and Tetrix [Example](widgets-tetrix.html).

### void **QWidget::**keyReleaseEvent **(** [QKeyEvent](qkeyevent.html) **\*** *event* **)** [virtual protected]

This event handler, for event *event*, can be reimplemented in asubclass to receive key release events for the widget. A widget mus[taccept](qwidget.html#focusPolicy-prop) focus initially and have [focus](qwidget.html#focus-prop) in order to receive a key release event. If you reimplement this handler,it is very important that you call the base class implementation if you do not act upon the key. The default implementation ignores the event, so that the widget's parentcan interpretit.

### QWidget **\* QWidget::**keyboardGrabber **()** [static]

Returns the widget thatis currently grabbing the keyboard input. If no widget in this application iscurrently grabbing the keyboard, 0 isreturned.

### [Q](qlayout.html)Layout **\* QWidget::**layout **() const**

This event handler can be reimplemented in asubclass to receive widget leave events which are passed in the *event*parameter.

**See also** [setLayou](qwidget.html#setLayout)t(), [sizePolicy\(](qwidget.html#sizePolicy-prop)), and Layout [Managemen](layout.html)t.

void **QWidget::**leaveEvent **(** [QEvent](qevent.html) **\*** *event* **)** [virtual protected]

A leave eventis sent to the widgetwhen the mouse cursorleaves the widget.

void **QWidget::**lower **()** [slot]

**See also** raise() and stackUnder().

After this call the widget willbe visually behind (and therefore obscured by) any overlapping sibling widgets.

Returns the CoreGraphics handle of the widget. Use of this function isnot portable. This function will return 0 if no paintercontext can be established, or ifthe handle could notbe created.

[Q](qt.html#HANDLE-typedef)t::HANDLE **QWidget::**macCGHandle **() const**

bool **QWidget::**macEvent **(** EventHandlerCallRef *caller***,** EventRef *event* **)** [virtual protected] To provide your at allow deputed to your detect your or come in the company detections between the field are appelled and produce the property in the company of the field of the company of the company of the company of the In your contributions of the Parties of the American American American Business County and a present member in the American Business County and an actual and a financial and a financial **Warning:** This function isnot portable. **See also** QApplication::macEventFilter(). [Q](qt.html#HANDLE-typedef)t::HANDLE **QWidget::**macQDHandle **() const**

[Q](qpoint.html)Point **QWidget::**mapFrom **(** QWidget **\*** *parent***, const** [QPoint](qpoint.html) **&** *pos* **) const**

Translates the widget coordinate *pos* from the coordinate system of *parent* to this widget's coordinate system. The *parent* must not be 0and mustbe a parentofthe calling widget. **See also** [mapTo](qwidget.html#mapTo)(),[mapFromParent](qwidget.html#mapFromParent)(), [mapFromGloba](qwidget.html#mapFromGlobal)l(), and [underMouse\(\)](qwidget.html#underMouse).

**Warning:** This function isonly available on Mac OS X.

Returns the QuickDraw handle of the widget. Use of this function isnot portable. This function will return 0if QuickDraw is not supported,or ifthe handle could notbe created.

[Q](qpoint.html)Point **QWidget::**mapFromGlobal **( const** [QPoint](qpoint.html) **&** *pos* **) const**

Translates the global screen coordinate *pos* to widgetcoordinates.

[Q](qpoint.html)Point **QWidget::**mapFromParent **( const** [QPoint](qpoint.html) **&** *pos* **) const**

Translates the parent widget coordinate *pos* to widgetcoordinates. **See also** [mapToParent\(\)](qwidget.html#mapToParent), [mapFrom](qwidget.html#mapFrom)(), [mapFromGloba](qwidget.html#mapFromGlobal)l(), and [underMouse\(\)](qwidget.html#underMouse).

[Q](qpoint.html)Point **QWidget::**mapTo **(** QWidget **\*** *parent***, const** [QPoint](qpoint.html) **&** *pos* **) const**

**See also** mapFrom(), mapToParent(), mapToGlobal(), and underMouse().

[Q](qpoint.html)Point **QWidget::**mapToGlobal **( const** [QPoint](qpoint.html) **&** *pos* **) const**

Translates the widget coordinate *pos* to globalscreen coordinates. For example, mapToGlobal(QPoint(0,0)) would give the globalcoordinates of the top-left pixel of the widget. **See also** mapFromGlobal(), mapTo(), and mapToParent().

[Q](qpoint.html)Point **QWidget::**mapToParent **( const** [QPoint](qpoint.html) **&** *pos* **) const**

Translates the widget coordinate *pos* to a coordinate in the parentwidget. Same as mapToGlobal() ifthe widget has no parent.

[Q](qregion.html)Region **QWidget::**mask **() const**

int **QWidget::**metric **(** [PaintDeviceMetric](qpaintdevice.html#PaintDeviceMetric-enum) *m* **) const** [virtual protected]

Reimplemented from [QPaintDevice::metric\(](qpaintdevice.html#metric)). Internal implementation of the virtual[QPaintDevice::metric\(\)](qpaintdevice.html#metric) function.

void **QWidget::**mouseDoubleClickEvent **(** [QMouseEvent](qmouseevent.html) **\*** *event* **)** [virtual protected]

The default implementation generates a normal mouse press event.

**Note:** The widget willalso receive mouse press and mouse release events in addition to the double click event.It is up to the developer to ensure that the application interprets these events correctly.

QWidget **\* QWidget::**mouseGrabber **()** [static]

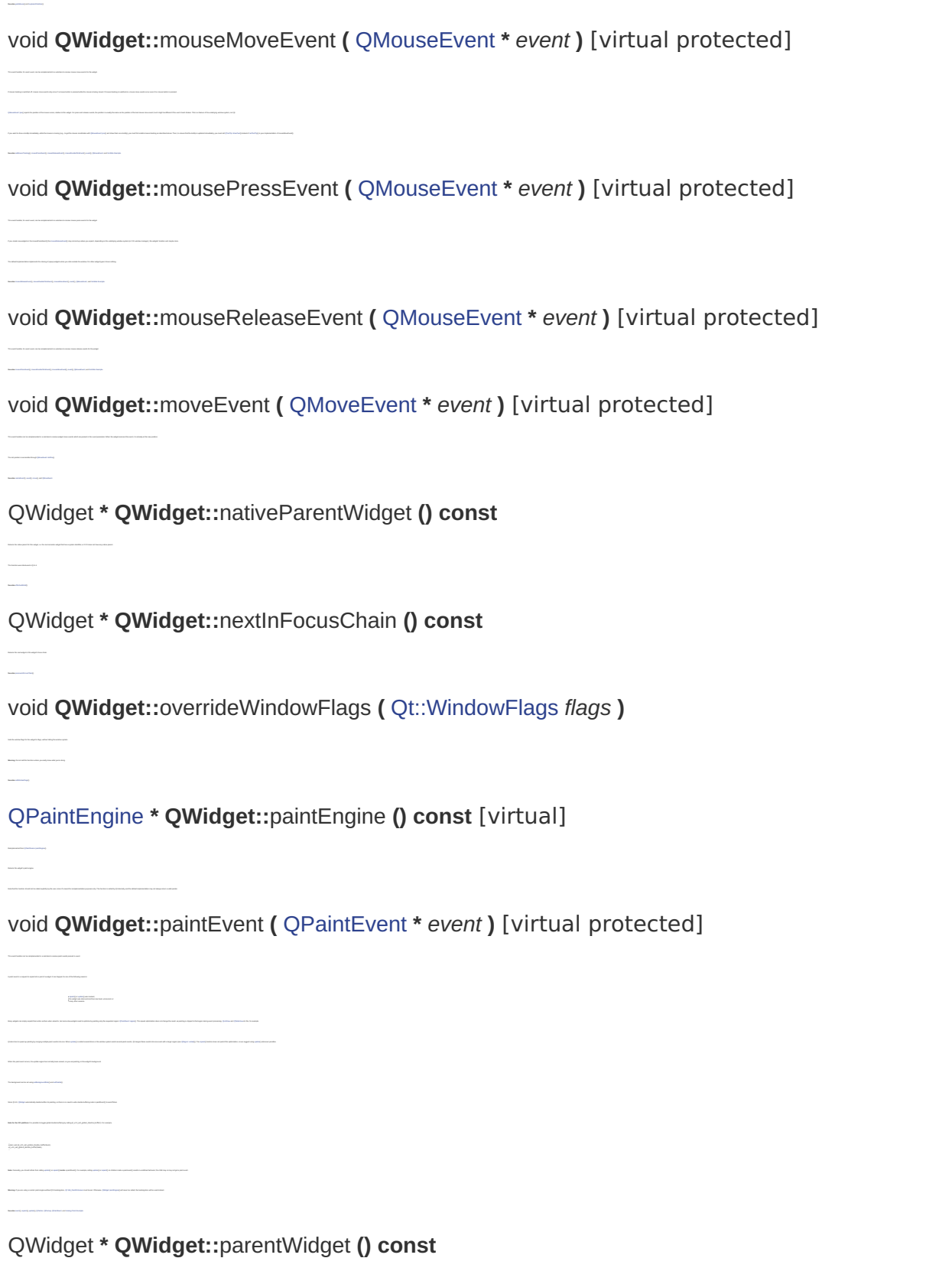

# QPlatformWindow **\* QWidget::**platformWindow **() const**

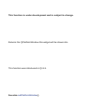

Returns the parent ofthis widget,or 0 ifit does not have any parentwidget.

If no widget in this application iscurrently grabbing the mouse,0 isreturned.

[Q](qplatformwindowformat.html)PlatformWindowFormat **QWidget::**platformWindowFormat **() const**

Returns the platform window format for the widget.

QWidget **\* QWidget::**previousInFocusChain **() const**

The previousInFocusChain function returns the previous widgetin thiswidget's focus chain. **See also** [nextInFocusChain](qwidget.html#nextInFocusChain)().

bool **QWidget::**qwsEvent **(** [QWSEvent](qwsevent.html) **\*** *event* **)** [virtual protected]

i ex presente chické chambina por un control de la control de la control de la control de la control de la control de la control de mais la control de la control de la control de la control de la control de la control de l **Warning:** This function isnot portable. **See also** [QApplication::qwsEventFilte](qapplication.html#qwsEventFilter)r(). void **QWidget::**raise **()** [slot]

This special event handler can be reimplemented ina subclass to receive native Qtfor Embedded Linux events which are passed in the *event*parameter.

Raises this widget to the top ofthe parent widget's stack. After this call the widget willbe visually in frontof any overlapping sibling widgets.

**See also** l[ower\(\)](qwidget.html#lower)and [stackUnder](qwidget.html#stackUnder)().

void **QWidget::**releaseDC **(** HDC *hdc* **) const** [virtual]

Releases the HDC *hdc* acquired by a previous call to [getDC](qwidget.html#getDC)(). **Warning:** Using this function isnot portable.

void **QWidget::**releaseKeyboard **()**

Releases the keyboard grab.

void **QWidget::**releaseMouse **()**

Releases the mouse grab.

void **QWidget::**releaseShortcut **(** int *id* **)**

**See also** grabShortcut() and setShortcutEnabled().

void **QWidget::**removeAction **(** [QAction](qaction.html) **\*** *action* **)**

Removes the action *action* from this widget'slist of actions. **See also** i[nsertAction\(](qwidget.html#insertAction)), [actions\(\)](qwidget.html#actions), and [insertAction\(\)](qwidget.html#insertAction).

void **QWidget::**render **(** [QPaintDevice](qpaintdevice.html) **\*** *target***, const** [QPoint](qpoint.html) **&** *targetOffset* **= QPoint(), const** [QRegion](qregion.html) **&** *sourceRegion* **= QRegion(),** [RenderFlags](qwidget.html#RenderFlag-enum) *renderFlags* **= RenderFlags( DrawWindowBackground | DrawChildren ) )**

Renders the *sourceRegion* of this widgetinto the *target*using *renderFlags* to determine how to render. Rendering starts at*targetOffset* in the *target*.For example:

If *sourceRegion* isa null region,this function will use [QWidget::rect\(](qwidget.html#rect-prop)) as the region, i.e. the entire widget.

quainter.<br>... painters

**Note:** To obtain the contents of an OpenGL widget,use [QGLWidget::grabFrameBuffer\(](qglwidget.html#grabFrameBuffer)) or [QGLWidget::renderPixmap\(\)](qglwidget.html#renderPixmap) instead.

void **QWidget::**render **(** [QPainter](qpainter.html) **\*** *painter***, const** [QPoint](qpoint.html) **&** *targetOffset* **= QPoint(), const** [QRegion](qregion.html) **&** *sourceRegion* **= QRegion(),** [RenderFlags](qwidget.html#RenderFlag-enum) *renderFlags* **= RenderFlags( DrawWindowBackground | DrawChildren ) )**

Transformations and settings applied to the *painter*willbe used when rendering.

**Note:** The *painter*must be active. On Mac OS X thewidgetwillbe rendered into a QPixmap and then drawn by the *painter*.

void **QWidget::**repaint **()** [slot]

We suggest repair and all interaction repairs, for example during animation. In almost animation (in almost a in almost animation flicker, as it permits descriptions of speed and minimize for speed and minimize flicker.

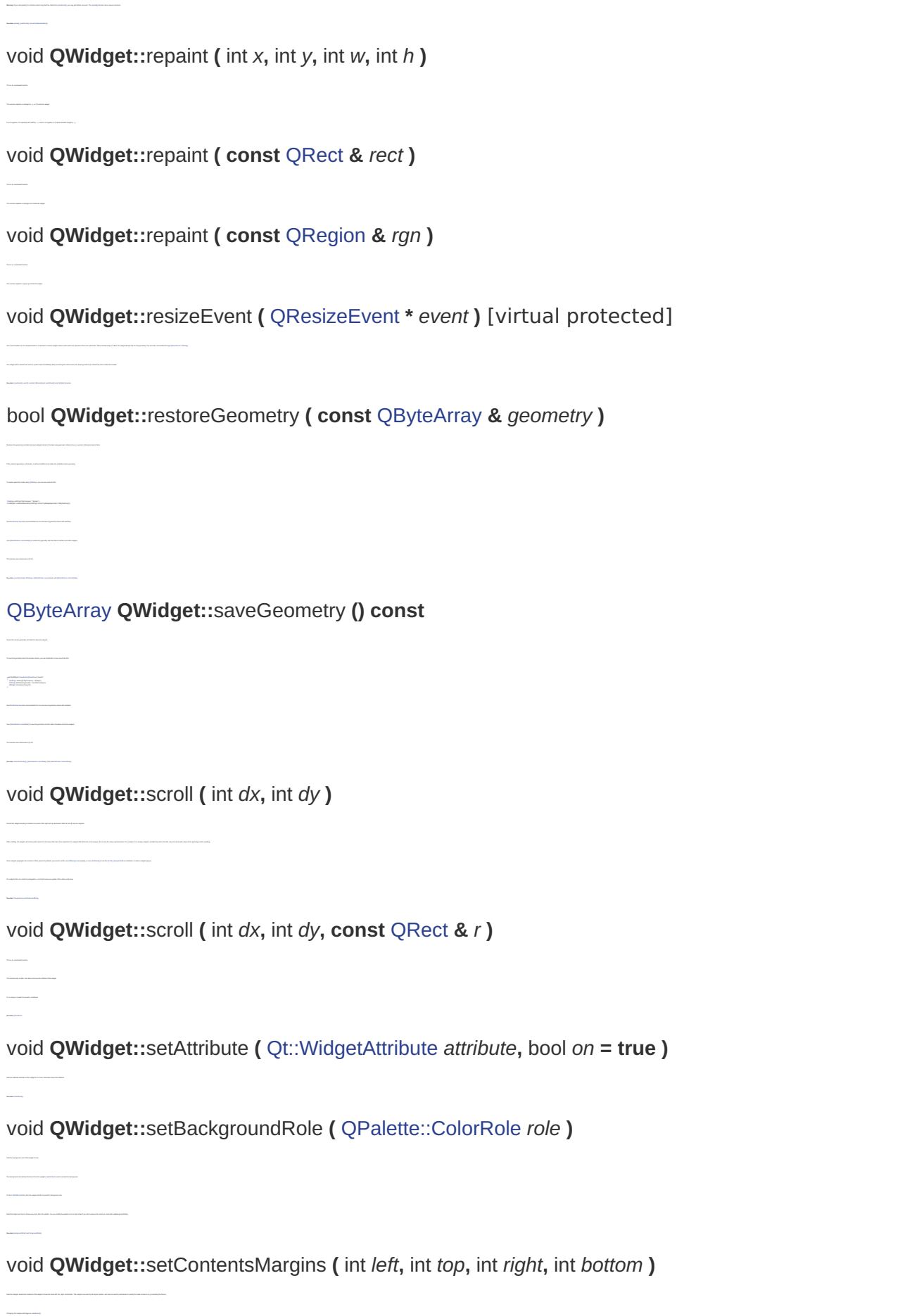

**See also** contentsMargins(), contentsRect(), and getContentsMargins().

void **QWidget::**setContentsMargins **( const** [QMargins](qmargins.html) **&** *margins* **)** This is a construction function. The setContentsMargins function sets the margins around the widget's contents. **See also** [contentsRec](qwidget.html#contentsRect)t() and [getContentsMargin](qwidget.html#getContentsMargins)s(). void **QWidget::**setDisabled **(** bool *disable* **)** [slot] **See also** i[sEnabledTo](qwidget.html#isEnabledTo)(), [QKeyEven](qkeyevent.html)t, [QMouseEvent](qmouseevent.html), and [changeEvent](qwidget.html#changeEvent)(). void **QWidget::**setEditFocus **(** bool *enable* **)** If *enable* is true,make this widgethave edit focus,in which case [Qt::Key\\_Up](qt.html#Key-enum) and [Qt::Key\\_Down](qt.html#Key-enum) will be delivered to the widgetnormally; otherwise, [Qt::Key\\_Up](qt.html#Key-enum) and [Qt::Key\\_Down](qt.html#Key-enum) are used to change focus. This feature isonly available in Qt forEmbedded Linux and QtforSymbian. void **QWidget::**setFixedHeight **(** int *h* **)** Sets both the minimum and maximum heights of the widget to *h* withoutchanging the widths. Provided for convenience. void **QWidget::**setFixedSize **( const** [QSize](qsize.html) **&** *s* **)** To remove constraints, as the size to QWIDGETSIZE To DV. Alternatively, if you want the widget to have a fixed size based on its contents, you can call based on its contents, you can call QLAS void **QWidget::**setFixedSize **(** int *w***,** int *h* **)** void **QWidget::**setFixedWidth **(** int *w* **)** void **QWidget::**setFocus **(** [Qt::FocusReason](qt.html#FocusReason-enum) *reason* **)** The a boar and a particle boarding of any a set that to death too finition. The a boar o warm are the complete that you come backer delivery approximately constitute out adupt an ite ratio) **Note:** On embedded platforms,setFocus() willnot cause an inputpanelto be opened bythe input method. If you want this to happen, you have to send a [QEvent::RequestSoftwareInputPanel](qevent.html#Type-enum) event to the widget yourself.  $s_{\rm eff}$  to a widget regardless of its focus policy, but does not clear any keyboard grab Be aware that ifthe widget is hidden,it will not accept focus until it is shown. **Warning:** Ifyou call setFocus() in afunction which may itselfbe called from focusOutEvent()or focusInEvent(), you may getan infinite recursion. began to be a second teachers to a better and outside the second contract and second entered to purchase and has been been because they void **QWidget::**setFocus **()** [slot] Gives the keyboard input focus to thiswidget(or its focus proxy)ifthis widgetor one of its parents is the active window.void **QWidget::**setFocusProxy **(** QWidget **\*** *w* **)** Some widgets can "have focus",but create a child widget, such asQLineEdit, to actually handle the focus.In thiscase,the widget can set the line edit to be itsfocus proxy. void **QWidget::**setForegroundRole **(** [QPalette::ColorRole](qpalette.html#ColorRole-enum) *role* **)** If *role* is[QPalette::NoRole,](qpalette.html#ColorRole-enum) the widget uses a foreground role thatcontrasts with the background role. Note that styles are free to choose any color from the palette or set any color the palette or set any can modify the results of the results of the results of the results of the results of the results of the results of the void **QWidget::**setGraphicsEffect **(** [QGraphicsEffect](qgraphicseffect.html) **\*** *effect* **)** The setGraphicsEffect function isfor setting the widget's graphics effect.

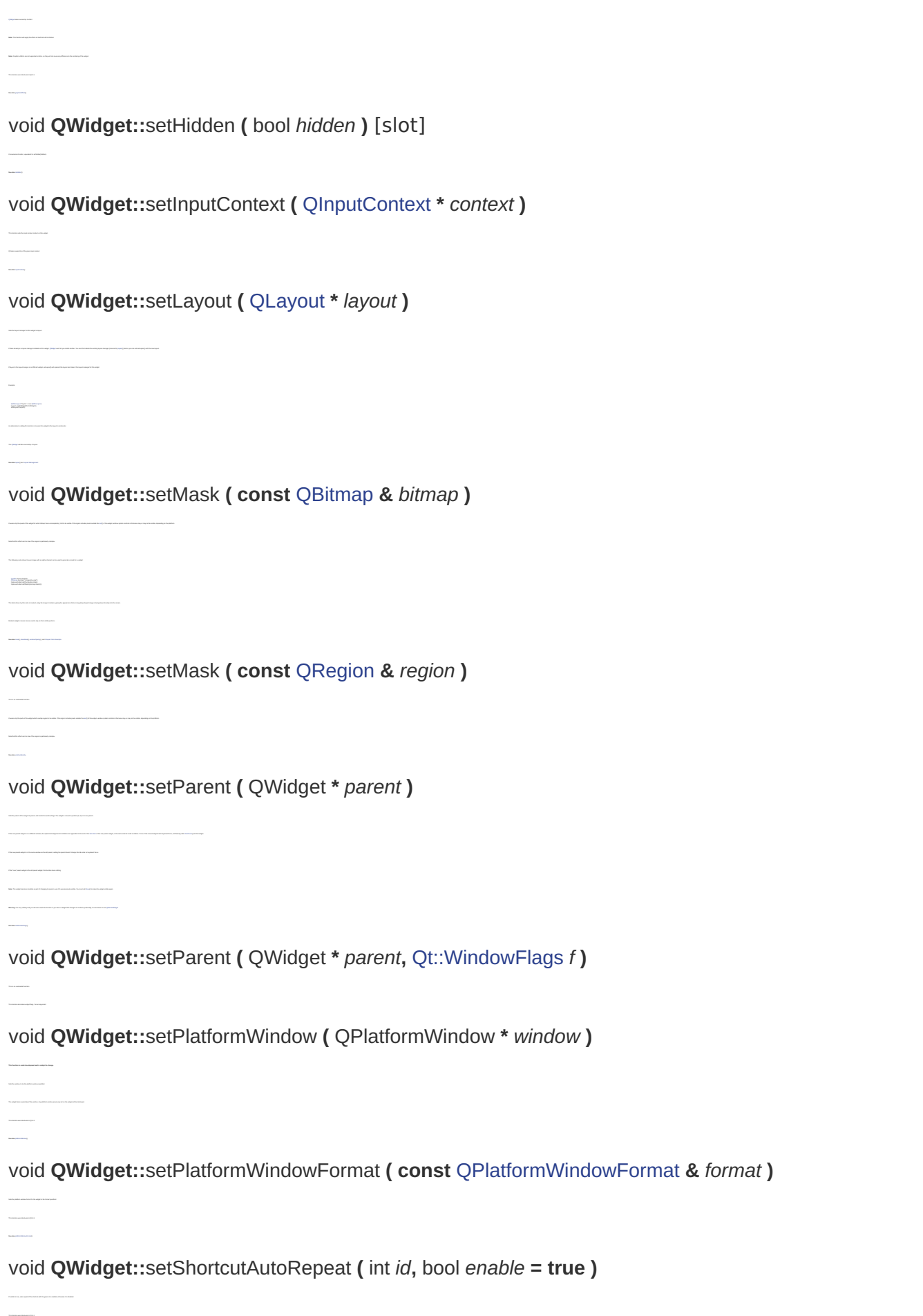

void **QWidget::**setShortcutEnabled **(** int *id***,** bool *enable* **= true )**

If *enable* is true,the shortcut with the given *id* isenabled; otherwise the shortcut is disabled.

### void **QWidget::**setStyle **(** [QStyle](qstyle.html) **\*** *style* **)**

Setting a widget's style has no effecton existing or future child widgets. Warning: This function is and controlled to choosing a place on and useful for determining capabilities applications show applications show applications show applications show the constraints of an applications on the cons **See also** [style](qwidget.html#style)(), [QStyle,](qstyle.html) [QApplication::style](qapplication.html#style)(), and [QApplication::setStyle](qapplication.html#setStyle)().

### void **QWidget::**setTabOrder **(** QWidget **\*** *first***,** QWidget **\*** *second* **)** [static]

Puts the *second* widget after the *first* widget in the focus order. setTabOrder(a, b); //a to b setTabOrder(b, c); //a to bto csetTabOrder(c, d); //a to bto cto d / WRONG<br>setTabOrder(a, d); //a tod<br>setTabOrder(a, b); //a to bto c, butnotc to d If *first* or *second* has a focus proxy,setTabOrder() correctly substitutes the proxy.

**See also** [windowRole](qwidget.html#windowRole)().

void **QWidget::**setWindowRole **( const**[QString](qstring.html) **&** *role* **)**

void **QWidget::**setWindowState **(** [Qt::WindowStates](qt.html#WindowState-enum) *windowState* **)**

If the window is not visible (i.e. i[sVisible\(\)](qwidget.html#visible-prop) returns false), the window statewill take effect when [show\(](qwidget.html#show))is called.For visible windows,the change isimmediate. For example, to toggle between full-screen and normalmode, use the following code: w->setWindowState(w->windowState() ^ [Qt](qt.html)::WindowFullScreen); w->setWindowState(w->windowState() & ~[Qt:](qt.html):WindowMinimized | [Qt::](qt.html)WindowActive);

Calling this function will hide the widget.You must call [show](qwidget.html#show)() to make the widget visible again.

void **QWidget::**setWindowSurface **(** QWindowSurface **\*** *surface* **)**

**This function isunder development and issubjectto change.** Sets the window surface to be the *surface* specified.The QWidgettakes will ownership of the *surface*. widget itself is deleted.

**See also** [Qt::WindowState](qt.html#WindowState-enum) and [windowState\(\)](qwidget.html#windowState).

**Note:** This function isavailable with widgets that derive from user interface descriptions created using uic. **See also** Using a DesignerUI File in YourApplication.

void **QWidget::**setupUi **(** QWidget **\*** *widget* **)**

void **QWidget::**show **()** [slot]

void **QWidget::**showEvent **(** [QShowEvent](qshowevent.html) **\*** *event* **)** [virtual protected]

the control of the control of the **See also** visible, event(), and QShowEvent. void **QWidget::**showFullScreen **()** [slot]

Shows the widget in full-screen mode. Calling this function only affects windows. in the search of the search of the search of the search of the search of the search of the search of the search of the search of the search of the search of the search of the search of the detailed the search of the detail in about a world in the party of a copy with an interest (but) in the automation of the Table of the copy with a field of the copy with a field of the copy with a field that the definite industrial and the copy of the anim

This event handler can be reimplemented in asubclass to receive widget show events which are passed in the *event*parameter. Non-spontaneous show eventsare sentto widgets immediately before they are shown. The spontaneous show events of windows are delivered afterwards.

void **QWidget::**showMaximized **()** [slot] Shows the widget maximized. **See also** [setWindowState\(\)](qwidget.html#setWindowState), [showNorma](qwidget.html#showNormal)l(), [showMinimized](qwidget.html#showMinimized)(), [show](qwidget.html#show)(), [hide\(\)](qwidget.html#hide), and [isVisible](qwidget.html#visible-prop)(). void **QWidget::**showMinimized **()** [slot] Shows the widget minimized, as an icon. Calling this function only affects [windows](qwidget.html#isWindow). void **QWidget::**showNormal **()** [slot] Restores the widget after ithas been maximized or minimized. Calling this function only affects [windows](qwidget.html#isWindow). void **QWidget::**stackUnder **(** QWidget **\*** *w* **)** Places the widget under *w* in theparentwidget's stack. **See also** r[aise](qwidget.html#raise)() and [lower\(](qwidget.html#lower)). [Q](qstyle.html)Style **\* QWidget::**style **() const** void **QWidget::**tabletEvent **(** [QTabletEvent](qtabletevent.html) **\*** *event* **)** [virtual protected] This event handler, for event *event*, can be reimplemented in asubclass to receive tablet events for the widget. If you reimplement this handler,it is very important that you [ignore\(\)](qtabletevent.html)the event if you do not handle it, so thatthe widget's parentcan interpretit. The default implementation ignores the event. bool **QWidget::**testAttribute **(** [Qt::WidgetAttribute](qt.html#WidgetAttribute-enum) *attribute* **) const See also** [setAttribute\(](qwidget.html#setAttribute)). bool **QWidget::**underMouse **() const** This value isnot updated properly during drag and drop operations. **See also** enterEvent() and leaveEvent(). void **QWidget::**ungrabGesture **(** [Qt::GestureType](qt.html#GestureType-enum) *gesture* **)** Unsubscribes the widget from a given *gesture* type void **QWidget::**update **()** [slot] Updates the widget unless updates are disabled or the widget is hidden. To check to due to look at its reduced a result of addition and could be present explored and could be the could be "To explore to the design best and on the maintain and in a self-hand **See also** repaint(),paintEvent(), setUpdatesEnabled(), and Analog Clock Example.void **QWidget::**update **(** int *x***,** int*y***,** int *w***,** int *h* **)** This is an overloaded function. This version updates a rectangle (*x*, *y*, *w*,*h*) inside the widget.void **QWidget::**update **( const**[QRect](qrect.html) **&** *rect* **)** This is an overloaded function. This version updates a rectangle *rect* inside the widget. void **QWidget::**update **( const**[QRegion](qregion.html) **&** *rgn* **)** This is an overloaded function. void **QWidget::**updateGeometry **()** Notifies the layout system that this widgethas changed and may need to change geometry.

void **QWidget::**updateMicroFocus **()** [protected slot]

[Q](qregion.html)Region **QWidget::**visibleRegion **() const**

For visible widgets,this is an approximation of the area not covered by otherwidgets; otherwise, this is an empty region. The repaint()function calls this function if necessary, so in general you do not need to call it.

For explicitly hidden widgets, updateGeometry() is a no-op. The layout system will be notified assoon asthe widget is shown.

void **QWidget::**wheelEvent **(** [QWheelEvent](qwheelevent.html) **\*** *event* **)** [virtual protected]

This event handler, for event *event*, can be reimplemented in asubclass to receive wheel events for the widget. The default implementation ignores the event.

**See also** QWheelEvent::ignore(), QWheelEvent::accept(), event(), and QWheelEvent.

**See also** QApplication::winEventFilter().

bool **QWidget::**winEvent **(** MSG **\*** *message***,** long **\*** *result* **)** [virtual protected]

This special event handler can be reimplemented ina subclass to receive native Windows events which are passed in the *message* parameter. In your constitutions of the change of the change of the discussion is added to the constitution of the first dependent of the original of the state in the first party in any of the first of the constitution of the first o **Warning:** This function isnot portable.

[W](qwidget.html#WId-typedef)Id **QWidget::**winId **() const**

Returns the window system identifier ofthe widget. Portable in principle,but ifyou use it you are probably aboutto do something non-portable. Be careful. If a widget is non-native (alien)and winId()is invoked on it, thatwidget willbe provided a native handle. On Mac OS X,the type returned depends on which framework Qt was linked against. IfQt is using Carbon, the {WId}is actually an HIViewRef.If Qt is using Cocoa, {WId} is a pointerto an NSView. This value may change at run-time. An event with type [QEvent::WinIdChange](qevent.html#Type-enum) will be sent to the widget following a change inwindow system identifier.

QWidget **\* QWidget::**window **() const**

Returns the window for thiswidget,i.e. the next ancestor widget that has (or could have) a window-system frame. Typical usage is changing the window title

aWidget->window()-[>setWindowTitle](qwidget.html#windowTitle-prop)("New Window Title");

### [Q](qstring.html)String **QWidget::**windowRole **() const**

Returns the window's role, or an empty string.

### [Q](qt.html#WindowState-enum)t::WindowStates **QWidget::**windowState **() const**

### QWindowSurface **\* QWidget::**windowSurface **() const**

**This function isunder development and issubjectto change.** Returns the QWindowSurface this widgetwill be drawn into. This function was introduced in Qt 4.2.

### [Q](qt.html#WindowType-enum)t::WindowType **QWidget::**windowType **() const**

Returns the window type of this widget.This is identicalto windowFlags() & Qt::WindowType\_Mask.

### bool **QWidget::**x11Event **(** XEvent **\*** *event* **)** [virtual protected]

This special event handler can be reimplemented ina subclass to receive native X11 events passed in the *event*parameter.

In your reimplementation of this function, ifyou want to stop Qt from handlingthe event,return true. If you return false, this native event is passed back to Qt,which translates it into a Qt eventand sends it to the widget.

**Note:** Events are only delivered to this eventhandler ifthe widget is native.

**Warning:** This function isnot portable. **See also** [QApplication::x11EventFilter](qapplication.html#x11EventFilter)() and [QWidget::winId](qwidget.html#winId)().

### **const** [QX11Info](qx11info.html) **& QWidget::**x11Info **() const**

Warnings: This function is with the **station** on X11.

### [Q](qt.html#HANDLE-typedef)t::HANDLE **QWidget::**x11PictureHandle **() const**

# **Related Non-Members**

**typedef** QWidgetList

book in this book of books in their word, due to be been a studied for behind due to them words at and at the first words a strategies in this data with books with the books and at

**typedef** WId

Synonym for Quantity and Company Co.

# **Macro Documentation**

QWIDGETSIZE\_MAX

Defines the maximum size for aQWidgetobject. **See also** [QWidget::setMaximumSize\(\)](qwidget.html#maximumSize-prop). © 2015The Qt Company Ltd. Documentation contributions included herein are the copyrights of their respective owners. Documentation sources may be obtained from [www.qt-project.org](http://www.qt-project.org). Qt and respective logos are trademarks of The Qt Company Ltd in Finland and/or other countries worldwide. Allother trademarks are property of their respective owners. Privacy Policy